Paper-ID: VGI<sub>-198905</sub>

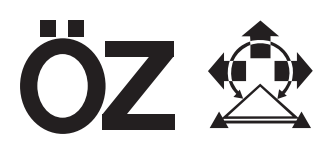

# **Das Europaische Datum 1967 (ED87) und sein ¨ osterreichischer ¨ Anteil**

Walter Ehrnsperger <sup>1</sup>, Erhard Erker <sup>2</sup>

<sup>1</sup> Bayerische Akademie der Wissenschaften, Bayerische Kommission für die *Internationale Erdmessung, Marstallplatz 8, D-8000 Munchen 22 ¨* <sup>2</sup> *Abteilung K2 (Grundlagenvermessungen) des Bundesamtes fur Eich- und ¨ Vermessungswesen, Schiffamtsgasse 1-3, A-1025 Wien*

Österreichische Zeitschrift für Vermessungswesen und Photogrammetrie 77 (2), S. 47–90

1989

# BibT<sub>F</sub>X:

```
@ARTICLE{Ehrnsperger_VGI_198905,
Title = {Das Europ{\"a}ische Datum 1967 (ED87) und sein {\"o}sterreichischer
  Anteil},
Author = {Ehrnsperger, Walter and Erker, Erhard},
Journal = {{\"O}sterreichische Zeitschrift f{\"u}r Vermessungswesen und
   Photogrammetrie},
Pages = {47--90},
Number = {2},Year = {1989},
Volume = \{77\}}
```
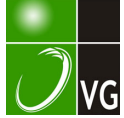

# Das Europäische Datum 1987 (ED 87) und sein österreichischer Anteil

Von W. Ehrnsperger, München und Beiträgen (Kap. 4, 9 und 10) von E. Erker, Wien

#### Zusammenfassung

Mit dem Europäischen Datum 1987 (ED87) liegt eine optimale zweidimensionale Lösung des europäischen Hauptdreiecksnetzes vor, die alle derzeit zur Verfügung stehenden beobachtungs- und rechentechnischen Möglichkeiten beinhaltet.

Im vorliegenden Schlußbericht wird vorerst (Kap. 2) der verwendete Algorithmus - die Helmert'sche Blockmethode - präsentiert. Singularitäten, Standardisierung und Ausreißertests werden vor dem Hintergrund der blockspezifischen Meßdaten diskutiert. Kap. 3 und 4 umfassen eine Statistik der Meßdaten in Gegenüberstellung mit jenen des Blockes A - Österreich. Auf die extraterrestrischen Meßdaten wird in Kap. 5 näher eingegangen. Ihre Verwendung zur Ableitung ein eszweidimensionalen Ergebnisses bedingt eine Modifizierung des ursprünglichen Algorithmus. Benützt wurde ein von Wolf (1982b) vorgeschlagenes Verfahren, das in Kap. 6 zusammengefaßt dargestellt wird. Die Ergebnisse der Gesamtausgleichung, eine Darstellung des Blockes A mit einer Gegenüberstellung zum "Gebrauchsnetz" der Landesvermessung schließen den Bericht ab (Kap. 7-9).

#### Abstract

With ED87 (European Datum 1987) an optimal twodimensional solution of the European first order network is presented. This solution contains all at time available technical possibilities of Observation and computation.

At the beginning of this final report (chap. 2) the used algorithm  $-$  the Helmert blocking method  $-$  is presented. Singularity, standardization and outlier tests are discussed before the background of the blockspecific datasets. Chapter 3 and 4 concern on statistics of the whole data set in comparison with block A (Austria). In chapter 5 the extraterrestrial data set is discussed. The application of this last mentioned data set for the calculation of a twodimensional result stipulates a modification of the original algorithm. A procedure, proposed by Wolf (1982b) is presented in a comprehensive version in chapter 6. The results of the adjustment, a presentation of the block A in comparison to the "Gebrauchsnetz" of the national survey concludes the report (chap.  $7-9$ ).

#### 1. Historische Zusammenfassung

Unmittelbar nach dem Zweiten Weltkrieg wurde in den Jahren 1 945 bis 1 947 durch das damalige Institut für Erdmessung in Bamberg ein zentraleuropäisches Netz (ZEN) stufenweise ausgeglichen (Levasseur 1949, Wolf 1949). Es enthält 3.283 Richtungen, 50 Grundlinien, 107 Laplace-Stationen sowie Lotabweichungsmessungen von 183 Punkten. Damit konnte das Netz so gelagert werden, daß die Quadratsumme der Restlotabweichungen ein Minimum ergab.

1 947 befürworteten auf einer nach Paris einberufenen Konferenz die Delegierten zahlreicher europäischer Staaten die Erweiterung des ZEN auf ein gesamteuropäisches Netz. So wurden drei weitere Blöcke  $-$  Nord, Südwest und Südost  $-$  bis 1951 berechnet und an das festgehaltene ZEN angefeldert. Das Ergebnis wurde als Europäisches Datum 1 950 (ED50) bezeichnet und stellte das erste umfassende gesamteuropäische Netz dar, das im Osten bis Pleskau/ Minsk reicht und im Süden Teile von Nordafrika mit einschließt.

Obwohl das ED50 für die damlige Zeit eine beachtliche wissenschaftliche Leistung darstellte, wurde bald die Forderung nach einem verbesserten Europäischen Datum erhoben. So wurde bereits 1 951 auf der IUGG-Generalversammlung in Brüssel eine Neuberechnung des ED50 geplant. Auf der nächsten IUGG-Generalversammlung 1 954 in Rom wurde schließlich die IAG-Kommission Réseaux Europeéns de Triangulation (RETrig) gegründet.

Im Vergleich zu ED50 sollte beim RETrig ein strenges Ausgleichungsverfahren angewendet, die Netzstruktur verbessert (Flächennetze statt Ketten), Maßstab und Orientierung mit größerer Zuverlässigkeit erhalten und schließlich alle Beobachtungen exakt auf die Rechfläche reduziert werden. Der Punkt D 7835 sollte mit seinen Koordinaten und Lotabweichungen aus ED50 übernommen werden.

Die Berechnung von RETrig erfolgte in drei Phasen:

- Phase 1 war eine Testphase für die Rechenprogramme und die notwendige internationale Zusammenarbeit. Sie enthält nur terrestrische Daten ohne Maßstabsstrecken und Azimute und wurde 1977 abgeschlossen (Kube 1979).
- Phase II enthielt alle verfügbaren terrestrischen Daten, also auch Maßstabsstrecken und Azimute, aber keine Satellitenbeobachtungen. Diese Phase wurde 1 979 unter der Bezeichnung ED79 abgeschlossen (Hornik, Reinhart 1986).
- Phase III stellte die sogenannte "wissenschaftliche Phase" dar. Hier sollte die Kombination von terrestrischen und nichtterrestrischen Daten erprobt werden, sowie eingehende Genauigkeits- und Zuverlässigkeitsanalysen durchgeführt werden. Die Berechnungen zu Phase III wurden auf dem RETrig-Symposium in Lissabon im Mai 1988 vorgestellt, wo dieser Datensatz unter der Bezeichnung ED87 angenommen wurde.

# 2. Rechentechnische Grundlagen

Die Ausgleichung wurde mit Hilfe der CYBER 1 80-995 E des Leibniz-Rechenzentrums München durchgeführt. Das zugrunde�egende FORTRAN77-Programm wurde überwiegend vom Verfasser (W. Ehrnsperger) in den Jahren 1 979-1 984 entwickelt. Zu der damaligen Zeit stand allerdings nur eine CYBER 175 mitrelativ kleinem Kernspeicher ohne virtuelle Speichermöglichkeit zur Verfügung, weshalb intensiv mit Hintergrundspeicher gearbeitet werden mußte.

Die zur Ausgleichung verwendeten Formeln wurden aus JEK ( 1 958, S. 616) entnommen und lauten mit etwas modifizierten Bezeichnungen für Richtungen und Azimute:

$$
v_{12} = -\delta z_1 + (1 - \frac{S^2}{3R^2}) \rho \frac{\sin A_{12}}{S} \delta x_1 - (1 - \frac{S^2}{3R^2}) \rho \frac{\cos A_{12}}{S} \delta y_1 + (1 + \frac{S^2}{6R^2}) \rho \frac{\sin A_{21}}{S} \delta x_2 - (1 - \frac{S^2}{6R^2}) \rho \frac{\cos A_{21}}{S} \delta y_2 - 1_{12}
$$
(2.1)

- $\delta z_1$  . . . . Orientierungsunbekannte (für Azimute einer Gruppe wird ein gemeinsames  $\delta z_1$ eingeführt)
- S . . . . . Länge der geodätischen Linie
- R ..... mittlerer Erdradius. R wurde mit 6382,089 km für das Hayford-Ellipsoid  $(\varphi = 50^{\circ})$  fest eingeführt.
- A<sub>12</sub>, A<sub>21</sub> . Azimute von Punkt 1 nach 2, bzw. von 2 nach 1
- öx, öy . . Koordinatenzuschläge
- $1_{12}$  . . . . . Absolutglied

für die Streckenmessungen:

$$
v_{12} = -S \cdot v \cdot 10^{-5} - \cos A_{12} \delta x_1 - \sin A_{12} \delta y_1 -
$$
  
- \cos A<sub>21</sub>  $\delta x_2 - \sin A_{21} \delta y_2 - I_{12}$  (2.2)

 $v_{1}, \ldots$ . Maßstabsunbekannte (für Maßstabsstrecken wird  $v = 0$  gesetzt).

Die Größen S, A<sub>12</sub> und A<sub>21</sub> wurden mit den im JEK (1959), Seite 969 angegebenen Gaußschen Mittelbreitenformeln berechnet, nämlich:

$$
S \sin \alpha = \frac{1 \cos \varphi}{[2]} (1 - \frac{[3]}{\mu})^2 \sin^2 \varphi + \frac{[4]}{\mu} b^2)
$$
 (2.3)

$$
S\cos\alpha = \frac{b\cos(l/2)}{[1]}(1 + \frac{[5]}{\mu}|^2\cos^2\phi - \frac{[6]}{\mu}b^2)
$$
 (2.4)

$$
\Delta \alpha = I \sin \varphi (1 + \frac{[7]}{\mu} l^2 \cos^2 \varphi + \frac{[8]}{\mu} b^2)
$$
 (2.5)

1 ...•.. Längendifferenz

b Breitendifferenz

(X mittleres Azimut der beiden Punkte

cp mittlere geographische Breite der beiden Punkte

Die Größen [1 l bis [8l sind in Formel (30), Seite 968 JEK ( 1 959) erklärt. Die Berechnung der Strecke S, des Azimuts A<sub>12</sub> und des Gegenazimuts A<sub>21</sub> erfolgt mit den sich aus (2.3), (2.4) und (2.5) ergebenden Formeln:

$$
S^2 = S^2 \sin^2 \alpha + S^2 \cos^2 \alpha \tag{2.6}
$$

$$
A_{12} = \arctg \frac{S \sin \alpha}{S \cos \alpha} - \Delta \alpha \tag{2.7}
$$

$$
A_{21} = \arctg \frac{S \sin \alpha}{S \cos \alpha} + \Delta \alpha \tag{2.8}
$$

Damit liegen die Beobachtungsgleichungen für die im ED87 vorkommenden terrestischen Größen vor.

Die Bildung der Normalgleichung wird für jeden Richtungssatz separat durchgeführt und dabei die Orientierungsunbekannte herausreduziert. Die Normalgleichungen für einen Rechenblock werden wegen des früher beschränkt zur Verfügung stehenden Kernspeichers jeweils nur für eine bestimmte, als Parameter anzugebende Anzahl von Beobachtungsgleichungen durchgeführt. Die dabei erhaltenen Normalgleichungsanteile werden in einer indexsequentiellen Hilfsdatei abgespeichert.

Normalgleichungselemente, die aus mehreren Gruppen von Beobachtungsgleichungen stammen, werden in einer Datei aufaddiert; formelmäßig heißt dies, daß, wenn A alle Beobachtungsgleichungen mit den Gewichten P und A; (Gewicht P,) eine Gruppe von Beobachtungsgleichungen bedeutet, die Normalgleichung N sich aus den Teilen

$$
A_1^{\top}P_1A_1 + A_2^{\top}P_2A_2 + \ldots + A_n^{\top}P_nA_n = A^{\top}PA = N
$$
 (2.9)

zusammengesetzt, was unmittelbar einzusehen ist.

Im Falle von Österreich umfaßt die Matrix 879 Beobachtungen für 309 Unbekannte, bräuchte also

$$
309 \cdot 879 = 271.611
$$
 Speicherplätze,

die Normalgleichung nochmals 309 · 309 Plätze, Größenordnungen, die die Kapazität des Kerns der CYBER 175 weit übersteigen.

Normalgleichungen und Inverse werden deshalb in sogenannten Einpunktmatrixdateien (EPM) (Ehrnsperger, Kelm 1981) abgespeichert, was bedeutet, daß jeweils die Daten einer Matrix, die zwei Stationen betreffen, unter einer bestimmten Adresse in den EPM zu finden sind.

Als nächster Schritt wird die Sigularität der Normalgleichung eines jeden Rechenblokkes geprüft. Das kann entweder mit der vollen oder mit der teilweise reduzierten Normalgleichung, was erheblich Rechenzeit spart, geschehen. Wichtig ist hierbei die Anzahl der Eigenwerte gleich Null. Als Minimum muß jede Teilnormalgleichung vierfach singulär sein, also vier Eigenwerte gleich Null aufweisen, nämlich zwei für die Lagerung des Netzes in  $\varphi$  und  $\lambda$ , eine für den unbestimmten Maßstab und eine für die Orientierung.

Wenn einzelne Punkte innerhalb eines Blockes nicht bestimmbar sind, weil sie z. B. nur von einem Standpunkt aus angezielt sind, so fällt nochmals für jeden solchen Punkt ein Eigenwert gleich Null an. Im Block Österreich ist die Normalgleichung insgesamt 1 4fach singulär; außer den vier obligaten Nullstellen sind folgende Punkte nicht bestimmbar:

A  $4 = D 7942$ A  $85 = 12001$ CH 22 CH 32 CH 81 D 6844 D 8224 D 8226 1 10027 1 261 13

Entsprechend wurden für die kleinsten 14 Eigenwerte folgende Werte gefunden (nach deren Größe geordnet):

 $0,6016 \cdot 10^{-10}$  $0,4387 \cdot 10^{-10}$  $0,2878 \cdot 10^{-10}$  $0,2777 \cdot 10^{-10}$  $0,2165 \cdot 10^{-10}$  $0,0596 \cdot 10^{-10}$  $0.0376 \cdot 10^{-10}$  $0,0320 \cdot 10^{-10}$  $0,0073 \cdot 10^{-10}$  $0,0412 \cdot 10^{-10}$  $79,2093 \cdot 10^{-10}$  $141,9530 \cdot 10^{-10}$  $887,5088 \cdot 10^{-10}$  $2912,3810 \cdot 10^{-10}$ 

Der nächstgrößere Eigenwert ist 0,2739 und somit 6 Zehnerpotenzen größer, was eine sehr deutliche Zäsur darstellt. Die Abweichungen obiger 14 Eigenwerte von Null sind durch die begrenzte Rechenschärfe bedingt.

Abbildung 2.1 zeigt den graphischen Auftrag im logarithmischen Maßstab aller Eigenwerte des Blockes Österreich.

Als nächster Rechenschritt sind die Normalgleichungen auf Nahtpunkte und andere, in das Hauptsystem zu übernehmende Punkte zu reduzieren. Die teilreduzierten Normalgleichungen aller Blöcke werden anschließend entsprechend der Helmertschen Blockmethode (Helmert 1 880) von den Internationalen Rechenzentren addiert und aufgelöst. Wie im folgenden gezeigt wird, handelt es sich hierbei um ein völlig strenges Verfahren.

ÖZfVuPh 77. Jahrgang/1989/Heft 2

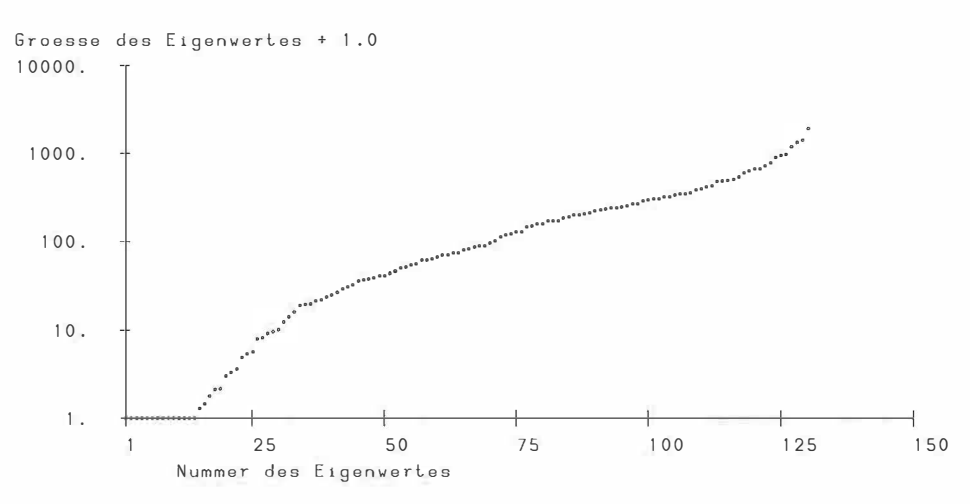

Abb. 2.1: Eigenwerte der reduzierten Matrix Österreich

Die Beobachtungsgleichungen lauten, wenn x, die inneren Unbekannten des Blockes i und z alle gemeinsamen Unbekannten darstellen:

$$
B_1x_1
$$

 $B_1$ <sup>T</sup> $B_1$  $X_1$ 

$$
+ C_1 z = v_1 + l_1 + C_2 = v_1 + l_1
$$
\n(2.10)  

$$
B_n x_n + C_n z = v_n + l_n
$$

Dabei sind B<sub>i</sub> und C<sub>i</sub> die zugehörigen Koeffizentenmatrizen, v<sub>i</sub> und l<sub>i</sub> die Verbesserungsbzw. Absolutgliedervektoren. Die meisten gemeinsamen Unbekannten z betreffen jeweils nur zwei Blöcke. Da die Matrizen C<sub>i</sub> aber die Koeffizienten für alle Verbindungsunbekannten z enthalten, sind viele Spalten der C<sub>i</sub> mit Nullen besetzt.

Der Übergang zu Normalgleichungen ergibt, wobei der Einfachheit halber für die Gewichte die Einheitsmatrix eingeführt wird:

$$
B_i^T B_i X_i + B_i^T C_i Z = B_i^T I_i
$$
  
+ B\_i^T C\_i Z = B\_i^T I\_i  
+ B\_i^T C\_i Z = B\_i^T I\_i  
+ B\_i^T C\_i Z = B\_i^T I\_i  
C<sup>T</sup>Cz = C<sup>T</sup> (2.11)

mit

$$
\begin{pmatrix}\nC_1 \\
\vdots \\
C_i \\
\vdots \\
C_n\n\end{pmatrix} = C \qquad \begin{pmatrix}\nI_1 \\
\vdots \\
I_n\n\end{pmatrix} = I \qquad (2.12)
$$

Im nächsten Rechenschritt werden bei (2.11) alle inneren Unbekannten  $x_i \dots x_n$  herausreduziert, sodaß nur mehr die allen Blöcken gemeinsamen Unbekannten z im Gleichungssystem (2.13) enthalten sind:

$$
\tilde{C}^{\top}\tilde{C}z = \tilde{C}^{\top} \tag{2.13}
$$

Mit Hilfe eines Matrizenalgorithmus läßt sich diese Reduktion auch algebraisch ausdrücken:

$$
\overline{C}^{\top}\overline{C} = C^{\top}C - (C_1^{\top}B_1 + ... + C_i^{\top}B_i + ... + C_n^{\top}B_n) \tag{2.14}
$$
\n
$$
(B_1^{\top}B_1 + ... + B_i^{\top}B_i + ... + B_n^{\top}B_n)^{-1} \tag{2.14}
$$
\n
$$
(B_1^{\top}C_1 + ... + B_i^{\top}C_i + ... + B_n^{\top}C_n)
$$

$$
\overline{C}^{\top} = C^{\top}I - (C_1^{\top}B_1 + \dots + C_i^{\top}B_i + \dots + C_n^{\top}B_n) \cdot (B_1^{\top}B_1 + \dots + B_i^{\top}B_i + \dots + B_n^{\top}B_n)^{-1} \cdot (B_1^{\top}I_1 + \dots + B_i^{\top}I_i + \dots + B_n^{\top}I_n)
$$
\n(2.15)

Gleichung (2.1 3) ist das vom Internationalen Rechenzentrum zu bearbeitende Gesamtsystem, abgeleitet ohne Helmertsche Blockmethode.

Nachfolgend wird gezeigt, wie dieselbe Gleichung bei der Anwendung der Helmertschen Blockmethode, wie im RETrig geschehen, erhalten wird.

Die Normalgleichungen eines Blockes i mit den obigen Bezeichnungen lauten:

$$
B_i^{\top} B x_i + B_i^{\top} C_i z = B_i^{\top} I_i
$$
  
\n
$$
C_i^{\top} C_i z = C_i^{\top} I_i
$$
\n(2.16)

Reduktion auf z wie oben ergibt die teilreduzierten Normalgleichungen des Blockes i:

$$
Nz = d \tag{2.17}
$$

mit:

$$
N = C_i^T C_i - C_i^T B_i (B_i^T B_i)^{-1} B_i^T C_i
$$
  
\n
$$
d = C_i^T I_i - C_i^T B_i (B_i^T B_i)^{-1} B_i^T I_i
$$
\n(2.18)

Die Addition der für jeden Block i gebildeten Gleichung (2.17) ergibt unmittelbar die Gleichung (2.13), wenn man beachtet, daß nach Gleichung (2.12)

$$
(C_1^T C_1 + \ldots + C_i^T C_i + \ldots + C_n^T C_n) = C^T C
$$
  
\n
$$
(C_1^T I_1 + \ldots + C_i^T I_i + \ldots + C_n^T I_n) = C^T I
$$

und

$$
(B_1^T B_1 + \ldots + B_i^T B_i + \ldots + B_n^T B_n)^{-1} =
$$
  

$$
(B_1^T B_1)^{-1} + \ldots + (B_i^T B_i)^{-1} + \ldots + (B_n^T B_n)^{-1},
$$

da es sich hier um eine Hyperdiagonalmatrix handelt.

Beim RETrig werden von den einzelnen nationalen Rechenstellen die Gleichungen (2. 1 6) gebildet, diese entsprechend (2.1 7) reduziert und an die internationalen Rechenstellen geschickt. Die Addition der einzelnen Gleichungen (2.1 7) durch die internationalen Rechenstellen ergibt Gleichung (2.1 3), die für die gemeinsamen Unbekannten z aufgelöst wird. Dieses Ergebnis ist identisch mit den aus allen Originalbeobachtungsgleichungen (2.1 0) und Normalgleichungen (2. 1 1) gewonnenen Werten.

Vor der Addition werden zur Standardisierung die einzelnen Teilnetze mit den quadratischen Reziproken ihrer Gewichseinheitsfehler multipliziert, vgl. (Ehrnsperger 1 985). Die Gewichtseinheitsfehler wurden durch separate Auflösung der einzelnen Blöcke ermittelt, Tabelle 2.1 gibt eine Übersicht über die verwendeten Werte.

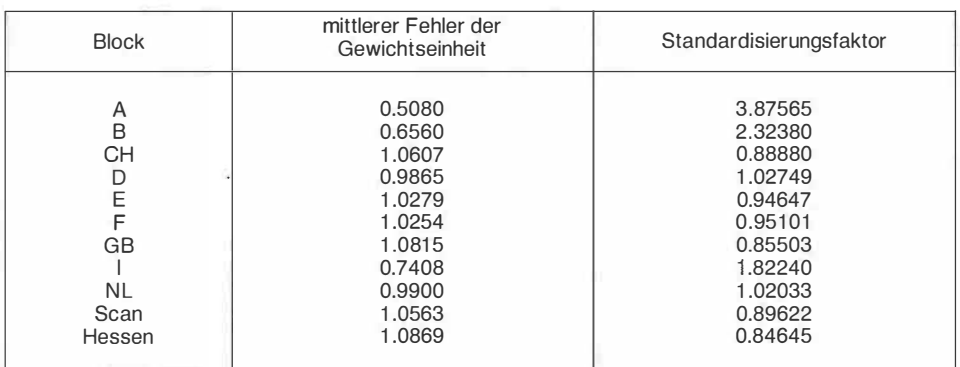

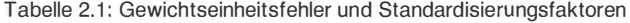

Nach der Berechnung der Unbekannten z durch die Internationalen Rechenzentren werden von den einzelnen nationalen Rechenzentren die inneren Unbekannten X;, z. B. mit Gleichung (2.16), berechnet. Die mittleren Fehler von x, können nur dann ermittelt werden, wenn mit den z auch die vollständige zugehörige Inverse der Gleichung (2.1 7) vom Internationalen Rechenzentrum verschickt wird, was jedoch nur auf Anforderung geschieht. Im Fall von Österreich wurden sämtliche Unbekannte als Nahtunbekannte gerechnet, so daß die Matrix B; der Gleichung (2.10) oder (2.16) entfällt. Somit ergeben sich alle Unbekannten unmittelbar durch Auflösung von (2.13).

Die anschließende Berechnung der Restfehler erfolgt durch Einsetzen in die Gleichung (2.10). Mit Hilfedieser Gleichung wird auch die Fehlerquadratsumme v<sup>T</sup>pv ermittelt. Damit wird ein Test auf Ausreißer (Baarda 1 968) und ein Zuverlässigkeitstest für die einzelnen Beobachtungen verbunden.

Für den Baarda-Test und auch den  $\tau$ -Test in seiner strengen Form (Pope 1975), werden bekanntlich die normierten Verbesserungen W; benötigt. Überschreiten diese w;'s eine bestimmte Größe, 3.29 bei Baarda, 4.75 oder 5.20 bei Pope je nach Signifikanzniveau (für die Zahl der Unbekannten im Gesamtnetz), wird für die betreffende Beobachtung eine Warnung ausgegeben, damit ein hier vermuteter Fehler eventuell aufgedeckt werden kann.

Die normierten Verbesserungen wi werden mit Hilfe der Formel

$$
w_i = \frac{-P_i \cdot v_i}{\sigma_o \sqrt{(P_{\parallel} \cdot Q_{\rm uv} \cdot P_{\parallel})_i}}
$$
(2.19)

berechnet, wobei

$$
Q_{vv} = P_{II}^{-1} - A^{T} Q_{xx} A
$$
 (2.20)

ist.

Die Auswertung der Formel (2.20) scheint zunächst schwierig, weil hier die großen Matrizen A und Q<sub>yy</sub> benötigt werden. Allerdings wird die Berechnung von (2.20) wesentlich einfacher, wenn die Q... nur jeweils für einen Messungssatz berechnet werden. Voraussetzung dazu ist allerdings, daß die Messungssätze untereinander nicht korreliert sind, nicht jedoch, daß ein Messungssatz selbst unkorreliert ist.

Die einzelnen Größen von (2.20) werden wie folgt erhalten:

- $P_{II}$  die Gewichte der Messungen<br>A<sup>T</sup> aus der Beobachtungsgleicht
- aus der Beobachtungsgleichungsmatrix
- Q<sub>xx</sub> aus der Inversen der Gleichung

Damit kann auch Formel (2.20) bequem ausgewertet werden.

Die Zuverlässigkeit einer Beobachtung wird aus

$$
\nabla I_{\text{oi}} = \frac{4.13 \cdot \sigma_{\text{o}}}{\sqrt{(P_{\text{II}} \cdot Q_{\text{vv}} \cdot P_{\text{II}})_{\text{i}}}}
$$

berechnet.

Im gesamten österreichischen Netz wurden zwei Messungen gefunden, die das Signifikanzniveau des B-Testes (Iwl  $>$  3,29) überschreiten, diese Werte fallen jedoch beim  $\tau$ -Test nicht mehr auf.

Diese Messungen wurden in Abbildung 3.1 in blauer Farbe dargestellt (s. auch Erker 1981).

# 3. Statistik der Meßdaten

Seit der letzten als Datum von der IAG angenommenen Ausgleichung, dem ED79, wurde für den Block Österreich einerseits die Abgrenzung gegen die Nachbarländer geändert und andererseits der Datensatz weiterentwickelt.

Als Abgrenzung gegen die Nachbarländer wurde die bisherige einfache Nahtlinie durch Nahtzonen ersetzt. Damit vergrößerte sich die Zahl der Bufferstationen von 23 auf 58. Dafür waren folgende Gründe maßgebend:

- 1. Alle Richtungssätze können vollständig einem Block zugeordnet werden. Das Mitführen von Orientierungsunbekannten und die Gewichtshalbierung für Richtungen, die mit der alten Naht zusammenfielen, fällt damit weg. Da jeder Rechenblock vor seiner Addition mit Hilfe des Gewichtseinheitsfehlers standardisiert wird, wurden bei ED79 bei den in zwei Blöcken aufgeteilten Richtungssätzen für den Teil des Richtungssatzes, der im Block X liegt, ein anderes Gewicht als für den, der im Block Y liegt, zugrunde gelegt. Da bei angrenzenden Blöcken die Standardisierungsfaktoren mitunter beträchtliche Größenunterschiede aufweisen (A: 3.88, D: 1 .03), ist durch die Einführung von Nahtzonen beim ED87 eine bessere Handhabung der Richtungssätze an der Naht möglich.
- 2. Streckenbeobachtungen, die über eine alte Nahtlinie hinweggingen, mußten im ED79 gestrichen werden. Bei dem Konzept der Nahtzonen gibt es keine Beschränkung für irgendwelche Beobachtungen.

Natürlich müssen auch die Nachteile von Nahtzonen genannt werden:

- 1. Die Zahl der Nahtstationen wächst auf etwa das Dappelte an. Das bedeutet größere tei lreduzierte Buttermatrizen und eine mögliche Fehlerquelle bei mangelnder Punktidentität in den angrenzenden Blöcken.
- 2. Einzelne Punkte der Nahtzone sind mitunter innerhalb eines Blockes nicht hinreichend bestimmbar. Zum Beispiel wurde der Punkt D 7942 im Block Österreich nur in einem auf Punkt A44 gemessenen Richtungssatz angezielt. Wenn ein Block separat aufgelöst wird, um z. B. den mittleren Fehler der Gewichtseinheit zu ermitteln, dann ist es unmöglich, für solche Punkte Koordinatenzuschläge zu berechnen. Als Ausweg bietet sich an, alle nicht voll bestimmbaren Punkte festzuhalten. Die Fehlersuche bei separaten Blockauflösungen für die Messungen an Blockrändern ist wegen der dortigen schlechteren

 $(2.16)$ 

Überbestimmung immer problematisch, unabhängig, ob Nahtzonen oder Nahtlinien eingeführt wurden. Erst die Rückauflösung mit den ED87-Koordinaten ergibt aussagekräftige Restfehler.

Da die Vorteile von Nahtzonen ihre Nachteile bei weitem überwiegen, kann deren Einführung als Fortschritt angesehen werden. Die Gegenüberstellung der für Block A in ED79 und ED87 eingeführten Stationen in Tabelle 3.1 zeigt die Auswirkung der Einführung der Nahtzonen:

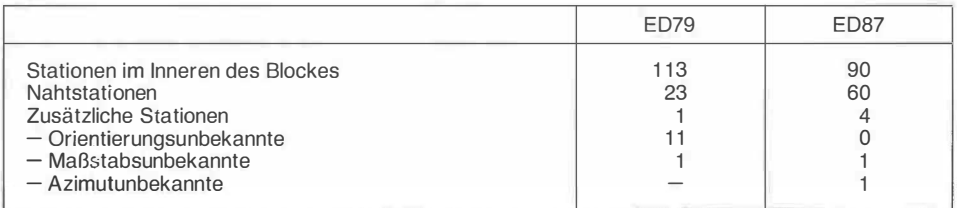

Tabelle 3.1 : Stationen und Unbekannte im Block A für ED79 und ED87

Die Gesamtzahl der Stationen und auch der Nahtpunkte wird größer, die Orientierungsunbekannten verschwinden.

Die ursprünglich vorgesehenen Maßstabsunbekannten für Lichtwellen und Basisvergrößerungsnetze wurden bei der Endausgleichung von ED87 nicfit beibehalten. In ähnlicher Weise wurde zunächst auch für jeden Block mindestens eine Azimutkorrektion mitgeführt, die jedoch bei der Berechnung von ED87 zu nur einer Orientierungsunbekannten zusammengefaßt wurden.

Da der Punkt A 1 71 Lustbühel nicht mit dem terrestrischen Netz verbunden ist, mußten dafür auch vier Nahtstationen eingeführt werden.

In Tabelle 3.2 sind die Beobachtungen und Unbekannten für ED79 sowie ED87 mit dem jeweiligen Anteil aus Block A gegenübergestellt.

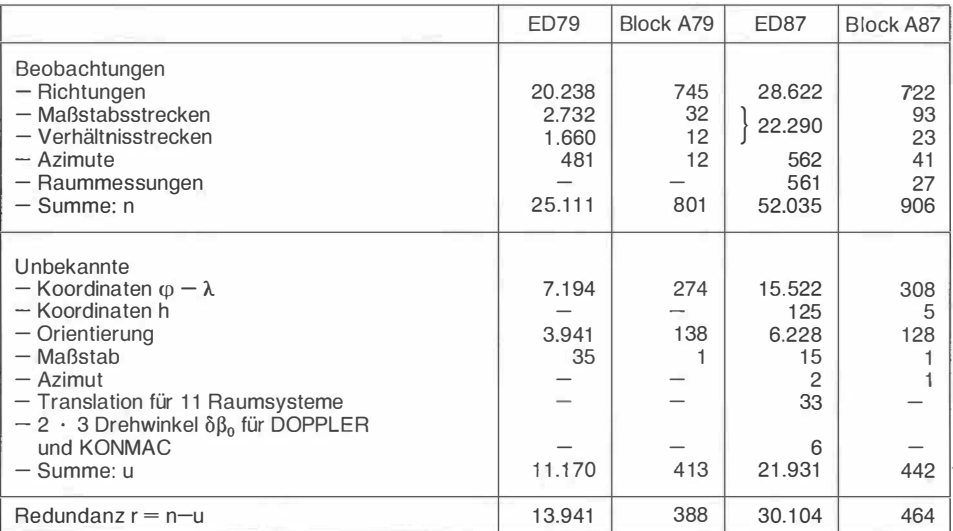

Tabelle 3.2: Beobachtungen und Unbekannte im ED79 und ED87

D 6843

## Zeichenerklaerung:

Ein schraffiertes Segment zeigt die Teilnahme an folgender Kampagne an:

- 1 BTS, vom IGN berechnete Fundamentalstationen
- 2 Laserkampagne zur Beetinmung des Punktes CH 66 Monte Generoso
- 3 RETDOC, die speziell fuer das Retria durchaefuehrte Dopplerkampaane
- 4 EDOC-2, eine europaelsche Dopplerkampogne
- 5 SCANDOC-79, NORDOC-78, NORDOC-80, POLDOC-79 vereinigt
- 6 DOEDOC, eine deutsch-oesterreichische Dopplerkampagne
- 7 SPANDOC, eine spanische Dopplerkompagne
- 8 NECOC, eine niederlaendische Dopplerkampagne
- 9 GOTDOC, Dopplerkampagne zur Verbindung von Gotland mit Schweden
- 10 EDOREF, eine franzoesische Dopplerkampagne
- 11 KONMAC, eine deutsche mit Macrometern durchgefuehrte GPS Kampagne

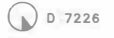

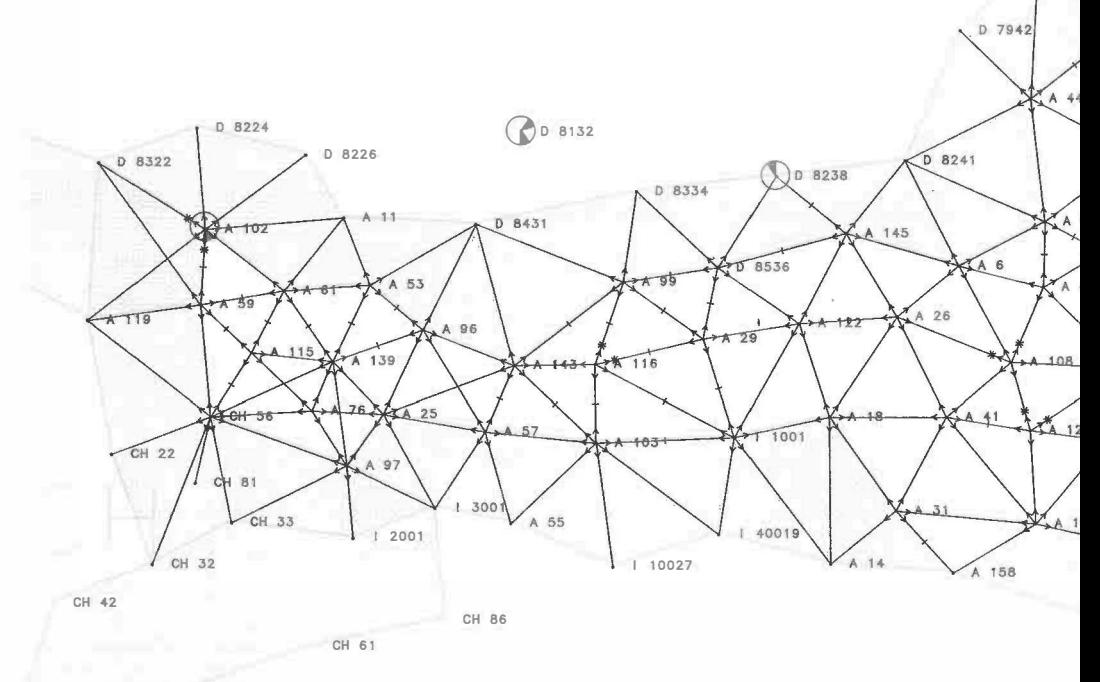

1 18021

| 17017

 $\ddot{\phantom{0}}$  $\overline{2}$  $10$ ¢

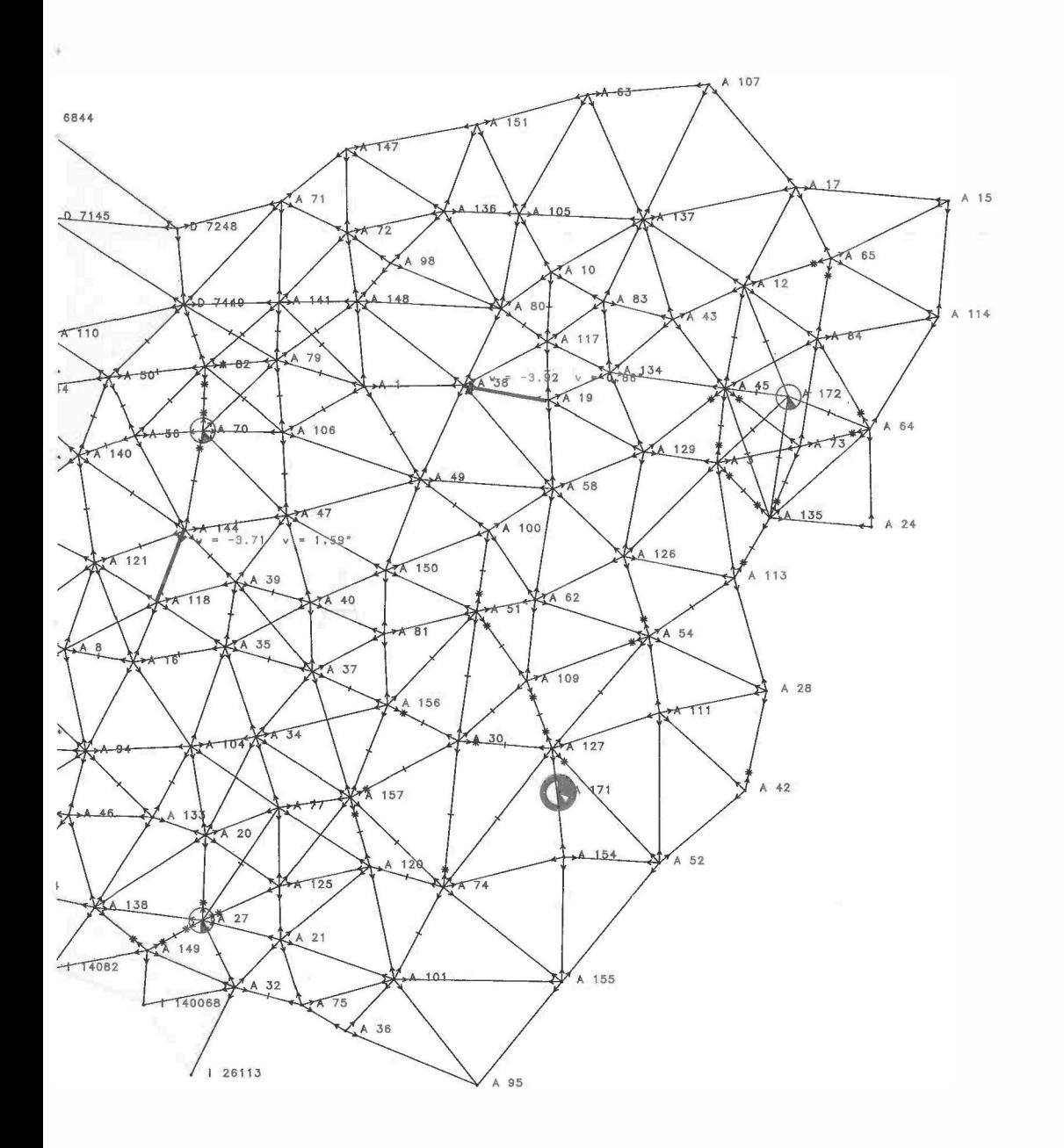

Abb. 3.1: Örtliche Verteilung der Beobachtungen (Block A, Österreich)

Während bei Block A die Anzahl der Stationen, Unbekannten und überschüssigen Beobachtungen für ED79 und ED87 etwa in der gleichen Größenordnung liegen, kann für das Gesamtnetz E D87 ein Anstieg dieser Werte um etwa 1 00% beobachtet werden. Ursache hierfür ist die Neueinführung von Beobachtungen II. Ordnung in Hessen (51 80) sowie eine Netzverdichtung in Schweden (1 8.047 neue Beobachtungen). Bei den übrigen Blöcken ist vor allem ein Anstieg der Streckenmessungen zu vermerken, der auch bei Block A mit 72 zusätzlichen Messungen auftritt. Die Abbildung 3.1 gibt einen Überblick über die örtliche Verteilung der eingeführten Beobachtungen bei Block A.

## 4. Die österreichischen Meßdaten

Eine detaillierte Darstellung der Datenvorbereitung im österreichischen Block wurde in (Erker, 1 981 ) gegeben. Das folgende Kapitel kann sich deshalb in erster Linie auf Änderungen im österreichischen Datensatz beschränken. Diese Änderungen basieren fast ausnahmslos auf den in (Erker, 1 981 ) durchgeführten Untersuchungen sowie auf den Ergebnissen der österreichischen Schwerefeldbestimmung 1 987 (Erker, 1 987).

#### 4. 1 Richtungen

a) Ausreißer: Sowohl aus einer Untersuchung der Dreieckswidersprüche als auch aus den Ergebnissen eines Pope-Tests wurden letztlich 4 Richtungen als Ausreißer erkannt und eliminiert.

b) Lotabweichungen: Die Reduktion vorn astronomischen auf den ellipsoidischen Zenit (die Reduktion von Azimuten und Richtungen wegen Lotabweichung) wurde in allen Fällen neu berechnet, wo sich im Zuge der österreichischen Schwerefeldbestimmung 1 987 und durch Einführung des ELN (s. Kap. 4.2) neue Lotabweichungsbeträge ergeben haben. Maximale Änderungen der Richtungsreduktionen lagen bei etwa 0,25". Änderungen < 0,05" wurden vernachlässigt.

c) Pondierung: Entsprechend der Untersuchung der Normalverteilung der Dreieckswidersprüche und der Richtungsverbesserungen in (Erker, 1 981 ) wurde für die Teilkollektive Flachland und Gebirge ein Gewichtsverhältnis von 3,5:1 angesetzt.

d) Nahtzonen: Die überwiegenden Vorteile der Einführung von Nahtzonen an Stelle von Nahtlinien wurden bereits in Kap. 3 aufgelistet. Der entsprechende Datenaustausch wurde im Rahmen von bilateralen Gesprächen mit den Nachbarblöcken durchgeführt.

#### 4.2 Azimute

a) Übergang auf das Europäische Längennetz (ELN):

Die Fundamentalstation der österreichischen astronomischen Längenmessung, der Gartenpfeiler in der Wiener Universitätssternwarte, wurde bisher mit der Länge aus der 3. Weltlängenbestimmung 1 957 /58 (System BIH) eingeführt:

$$
\lambda_{1957} = -1^{h}05^{m}20^{s},936
$$

Entsprechend den Ergebnissen des ELN (Kaniuth, 1984) ergibt sich ein Wert von

$$
\lambda_{1984} = -1^{\rm h} 05^{\rm m} 20^{\rm s},900
$$

Da signifikante Änderungen in der persönlichen Gleichung (~0) bei den Messungen im Netz 1. Ordnung (Passagenrohr, astron. Theodolit) nicht aufgetreten sind, können die vorliegenden Längen (nach Osten positiv) um den Wert  $\Delta\lambda = -0.036$ <sup>s</sup> korrigiert werden. In den astron. Azimuten bzw. in den Lotabweichungen ergeben sich damit Änderungen von

$$
\Delta \alpha = \Delta \lambda \sin \varphi = -0.39^{\circ} \text{ und}
$$
  

$$
\Delta \eta = \Delta \lambda \cos \varphi = -0.36^{\circ}
$$

Die Korrekturen in den bereits in ED79 verwendeten 12 Laplace-Azimuten wurden durchgeführt. Die Änderung der Lotabweichung hat keine Auswirkung auf die Azimute.

#### b) Zusätzliche Beobachtungen:

Die beiden Azimute im Punkt A 1 27 (Schöckl) wurden durch modernere Messungen ersetzt.

Im Rahmen der österreichischen astrogeodätischen Geoidbestimmung wurden auf 19 Punkten 1. Ordnung, auf denen bereits in früheren Jahren Breiten- und Azimutmessungen durchgeführt worden waren, Lotabweichungen mit dem Zeiss'schen Prismenastrolobium gemessen. Dadurch war es möglich, weitere 32 Laplace-Azimute in den RETrig-Datensatz aufzunehmen. Drei davon wurden allerdings mit Hilfe eines Pope-Tests im Anschluß an die erste sogenannte "Rough Solution" von RETrig III als Ausreißer erkannt und wieder verworfen.

Die Ponderierung der österreichischen Azimute wurde wie in ED79 entsprechend dem üblichen Ansatz in Relation zu den Richtungen gewählt.

$$
P_A: P_B = m_B^2 : m_A^2
$$

## 4.3 Distanzen

a) Zusätzliche Beobachtungen ergaben sich durch Messungen der Technischen Universität Graz (Institut für Landesvermessung und Photogrammetrie) des Bayerischen Landesvermessungsamtes, des Bundesamtes für Eich- und Vermessungswesen (Geodimeter 8 und 6, sowie einer bisher nicht verwendeten Messung mit Geodimeter 2A) und durch Messung der Technischen Universität Wien (Institut für Höhere Geodäsie und Geophysik) mit dem Tellurometer CA 1000 zur Einbindung der Doppler-Station Raasdorf (A 172).

Auch diese neuen Daten wurden im Rahmen der "Rough Solution" einem Pope-Test unterzogen und einige Ausreißer eliminiert. Oie letztlich verbliebenen Distanzmessungen konnten zu folgenden Gruppen entsprechend ihrer Genauigkeit zusammengefaßt werden:

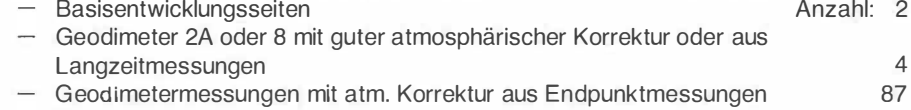

Tellurometermessungen 23

Die ursprünglich enthaltenen zwei fiktiven Maßstabsseiten zur Einbindung der Satellitenstation Lustbühel konnten durch GPS-Messungen ersetzt werden.

Ein Maßstabsfaktor wurde letztlich nur für die Mikrowellenmessungen eingeführt. Eine Maßstabsdifferenz zwischen den beiden Gruppen innerhalb der Geodimetermessungen ist zwar theoretisch wahrscheinlich, aber nicht signifikant nachweisbar (s. Kap. 7.3).

# b) Ponderierung:

Die Gewichtsansätze wurden entsprechend den a-priori-Ansätzen der BR Deutschland gewählt mit

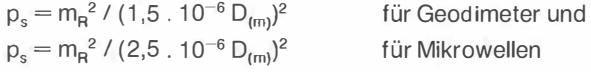

Das Gewicht von Messungen nur in einer Serie wurde mit P./2 gewählt.

c) Reduktionen: Die ellipsoidischen Höhen für die Reduktionen der Raumsehnen wurden unter Verwendung der österreichischen Geoidbestimmung 1 983 (Erker, 1 984) berechnet, bzw. in Tirol unter Zuhilfenahme des Bomford-Leval lois-Geoides extrapoliert. Eine Überprüfung mit der Lösung 1 987 ergab keine zusätzlichen Änderungen.

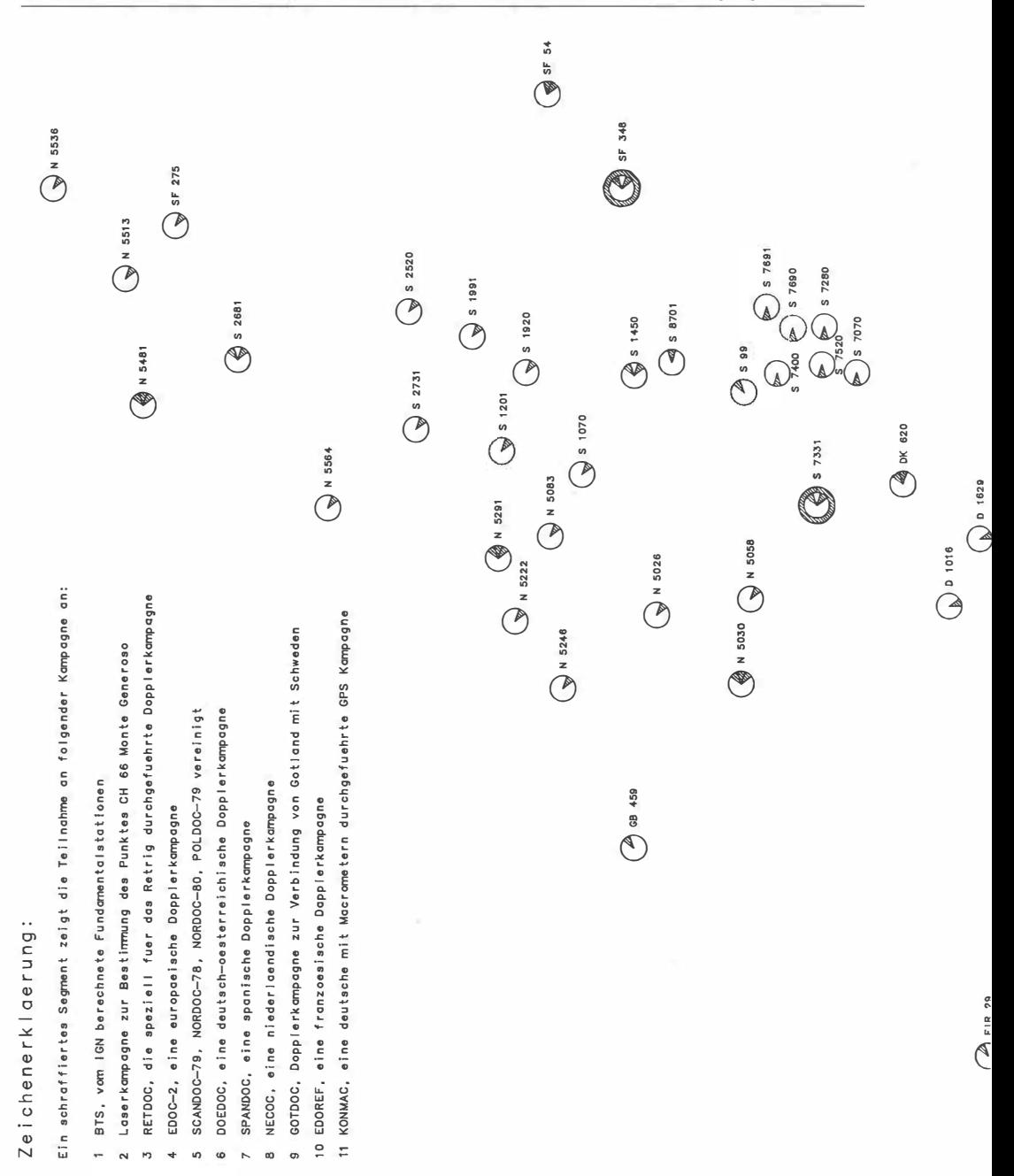

ÖZfVuPh

77. Jahrgang/1989/Heft 2

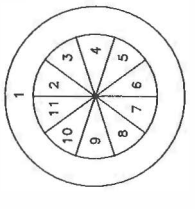

60

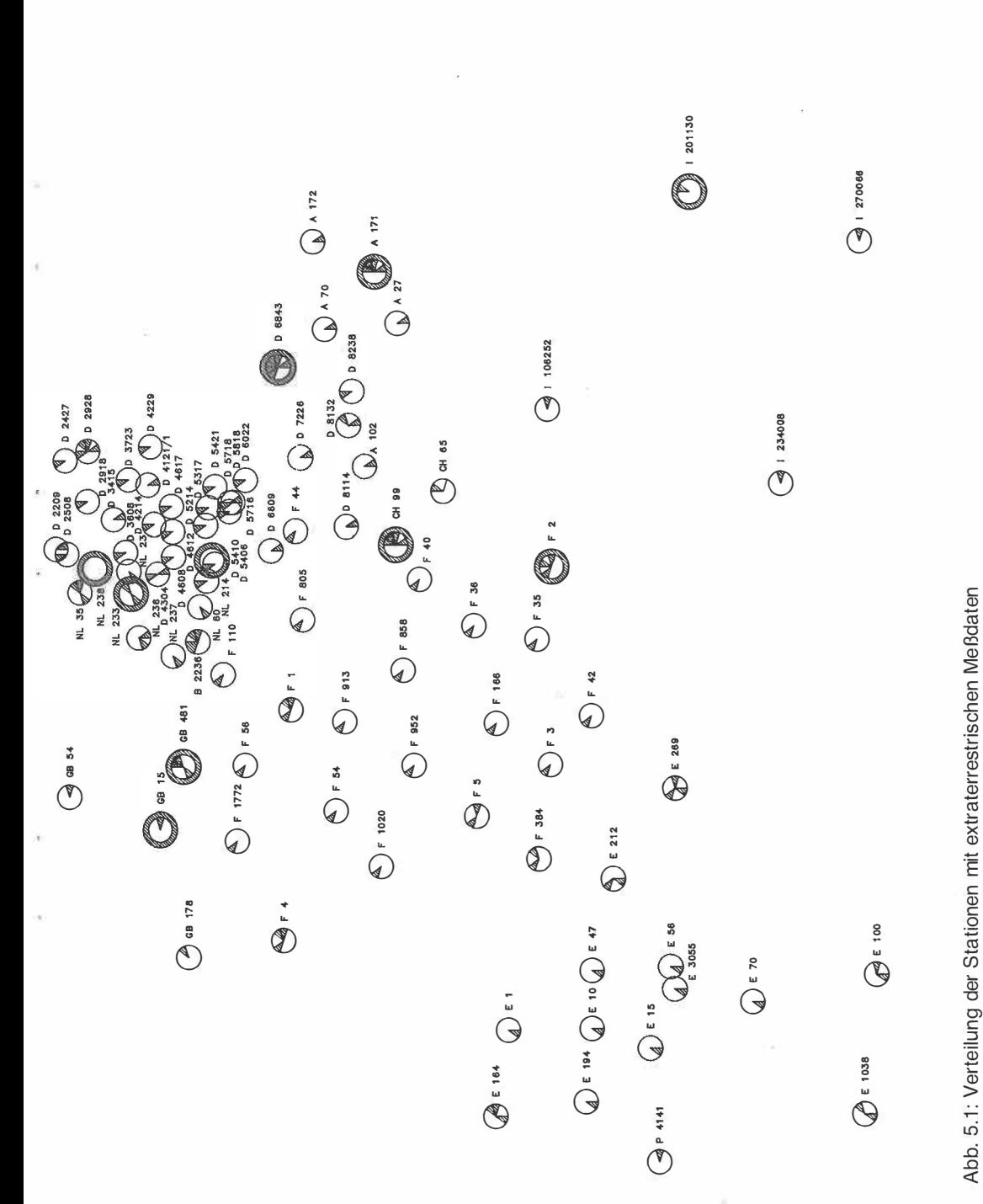

# 4.4 Satellitenbezogene Meßdaten

Innerhalb des Blockes A liegen die Doppler-Stationen (DOEDOC) Gerlitzen (A 027), Klein Haag (A 070), Pfänder (A 102), Lustbühel (A 171) und Raasdorf (A 172).

Graz-Lustbühel (A 171 ) ist darüber hinaus SLR-Meßstation und vom IGN berechnete Fundamentalstation (s. Kap. 5). Ihre Einbindung in das Netz 1. Ordnung erfolgte durch die Makrometerkampagne GRAZMAC im Jahre 1985 (s. auch Kap. 5).

# 5. Extraterrestrische Meßdaten

Bei der Berechnung der Phase III des RETrig wurden erstmals extraterrestrische Messungen in größerem Umfang eingeführt. Insgesamt wurden 11 verschiedene Kampagnen, die auf 1 25 Stationen gemessen wurden, verwendet. Die Verteilung der Raumstationen kann aus Abbildung 5.1 ersehen werden.

Vier verschiedene Typen von Raumdaten können unterschieden werden:

- 1. 12 Fundamentalstationen
- 2. LAGEOS-Satelliten (SLR)-Daten
- 3. NNSS-Doppler-Daten
- 4. Global Positioning System (GPS)-Makrometerdaten

## 5. 1 Die Fundamentalstationen

Das internationale Rechenzentrum Paris (Boucher 1988) stellte aus SLR, VLBI und Dopplerlösungen die dreidimensionalen kartesischen Koordinaten von 12 Stationen zusammen. Die Genauigkeit dieser Stationen ist in jedem Fall besser als 0,20 m. In Tabelle 5.2 sind die numerischen Werte der Koordinaten der Fundamentalstationen aufgelistet. Kovarianzmatrizen standen für die Berechnung nicht zur Verfügung.

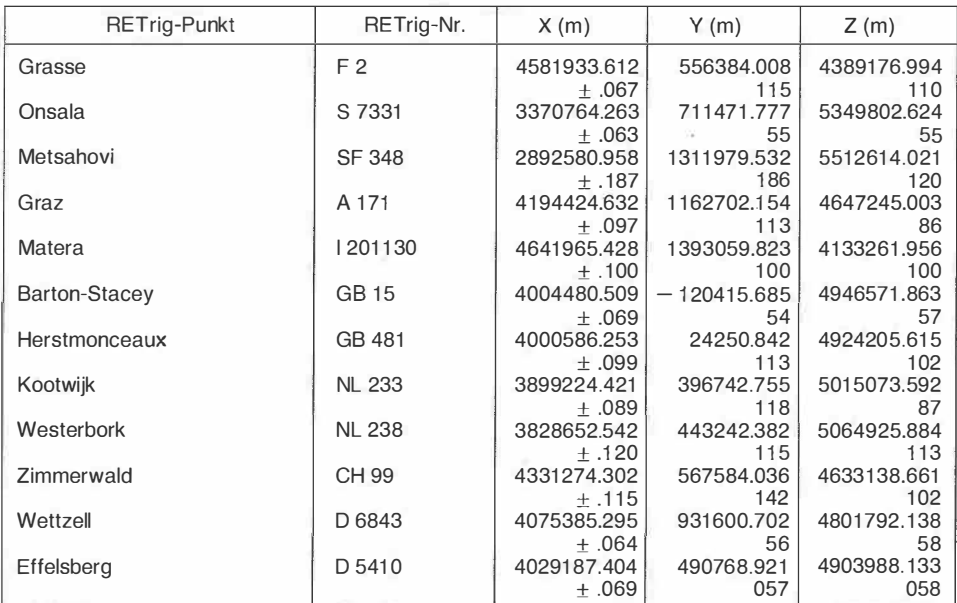

/ >  $\epsilon$ 

 $\vec{a}$ 

 $\prec$ 

/

0 × 8

11  $\overline{\phantom{a}}$ 

 $\frac{1}{4}$ 

 $\angle$ 

4 G

#### 5.2 LAGEOS-Satelliten (SLR)-Daten

Es wurde nur eine SLR-Lösung mit sieben Bodenstationen verwendet (Reigber et al. 1 986), die den Schweizer Punkt Monte Generoso mit den Stationen des Fundamentalnetzes verbindet. Obwohl die ursprüngliche Genauigkeit der Kovarianzmatrix bei ± 1 bis 3 cm liegt, wurde wegen der Unsicherheit der Verbindung zum nächsten RETrig-Punkt eine Genauigkeit von nur 10 cm eingeführt.

Die Orientierung der ED87-Lösung ist durch die Koordinatien der obigen beiden Satellitendaten von insgesamt 13 Stationen (12 Fundamentalstationen + Monte Generoso) gegeben.

#### 5.3 Doppler-Daten

Es wurden acht verschiedene Sätze von dreidimensionalen Dopplerdaten in die Lösung ED87 eingeführt, welche sämtlich von Messungen von Bodenstationen zu den Satelliten des Navy Navigation Satellite System (NNSS) herrühren. Im einzelnen sind folgende Dopplerkampagnen am ED87 beteiligt:

#### 5.3.1 RETDOC-Daten

Diese Daten wurden im Juni 1 984 während der MERIT-Doppler-Kampagne gewonnen. Die Kampagne umfaßt 26 Stationen und wurde vom Internationalen Rechenzentrum München für die Erfordernisse der Phase III des RETrig organisiert. Drei verschiedene Auswertungen der Kampagne liegen vor (Rinner 1 986, Boucher 1 986 und Paquet 1 986). Für ED87 wurde die Lösung Rinner 1 986 verwendet. Die mittleren Fehler der in der Kampagne bestimmten Punkte liegen zwischen  $\pm$  10 und  $\pm$  30 cm: Varianz-Kovarianzmatrizen der ausgeglichenen Punkte liegen nicht vor.

#### 5.3.2 EDOC-2-Daten

Diese Daten wurden. in der Second European Observation Campaign (EDOC-2) an 15 Tagen im April und Mai 1 977 gemessen (Boucher 1 981 ). Von den 37 Stationen wurden 25 für ED87 verwendet. Sechs weitere Stationen, die im Gebiet von ED87 liegen, konnten wegen fehlender Anschlüsse zu RETrig-Punkten nicht verwendet werden. Für ED87 wurde das Mittel dreier von verschiedenen Rechenzentren berechneten Lösungen eingeführt. Es handelt sich um Einzelpunktlösungen mit "Precise Ephemeris". Als Unsicherheit für die Punktbestimmung wurde ± 1 m geschätzt.

#### 5.3.3 SCANDOC-79, NORDOC-78, NORDOC-80, POLDOC-79

Diese vier Doppler-Kampagnen (Single-Point-Solution) wurden zu einer vereinigt (Bakkelid 1 986). Die Punktgenauigkeit beträgt 30 cm. Varianz-Kovarianz-Matrizen der Lösungen liegen nicht vor.

#### 5.3.4 DOEDOC

Die Deutsch-Österreichische Doppler-Kampagne umfaßt 24 Punkte und wurde vom 1 7. Mai bis 6. Juli 1 977 gemessen (lfAG 1 982). Davon wurden 20 Punkte übernommen. Die Punkte Berlin, Kloppen heim, Coburg und Innsbruck konnten wegen fehlender Anschlüsse und . Unstimmigkeiten in den Daten nicht verwendet werden. Es wurde mit Precise Ephemeris eine M ultipoint-Lösung mit einer vollen Kovarianzmatrix gerechnet. Die mittleren Fehler der Lösung liegen zwischen 10 und 60 cm.

## 5.3.5 SPANDOC

Diese Kampagne umfaßt 13 Punkte und wurde in den Jahren 1 977-1 979 durchgeführt (Nuñez 1986, Mas 1985). Die Auswertung wurde im *precise ephemeris - single point mode* durchgeführt. Da keine Angaben über die Genauigkeit vorlagen, wurde ein mittlerer Fehler von einem Meter für alle Koordinaten angenommen.

## 5.3.6 NEDOC

Diese Netherlands English Doppler Campaign NEDOC wurde 1981 durchgeführt (Husti 1 983). Sie umfaßt 12 Punkte, wovon sieben für das RETrig verwendet werden konnten. Die nicht verwendeten Punkte betreffen meist Bohrinseln in der Nordsee. Die im RETrig übernommene Lösung ist eine *multi-point-solution* mit präzisen Ephemeriden. Die angegebenen Fehler der Punkte liegen zwischen 13 und 25 cm, wobei die vollen Varianz-Kovarianz-Matrizen eingeführt werden konnten.

#### 5.3.7 GOTDOC

Diese 1 984 durchgeführte Kampagne umfaßt sechs Punkte und verbindet die schwedische Insel Gotland mit dem Festland, wobei je drei Punkte auf Gotland und drei auf dem Festland liegen. die Koordinaten wurden mit Broadcast Ephemeriden im *multi-point-Modus* berechnet. Die mittleren Fehler der Koordinaten liegen zwischen 29 und 47 cm, wobei eine vollständige Varianz-Kovarianz-Matrix zur Verfügung steht (Jonsson 1 986).

#### 5.3.8 EDOREF

Diese in vier Teilkampagnen von Mai 1 978 bis Mai 1 982 durchgeführte Kampagne umfaßt etwa 30 Stationen, meist in Frankreich, aber auch in Belgien, Deutschland, Spanien, Italien, der Schweiz, Großbritannien und Irland. 25 Stationen wurden in die Rechnung eingeführt. Die mittleren Fehler der Koordinaten wurden auf Grund einer Analyse der Single-Point-Lösung mit präzisen Ephemeriden zu ±30 cm geschätzt (Boucher 1985, RETrig 15, S. 122). Die Varianz-Kovarianz-Matrix der Lösung stand nicht zur Verfügung.

#### 5.4 GPS-Macrometer-Daten

Mit dem von Prof. C. C. Counselman am Massachusetts Institute of Technology (MIT) entwickelten und von der Firma Litton Inc., Houston, Texas gebauten Vermessungssystem Macrometer, das eine Frequenz des Global-Positioning-Systems (GPS) des U.S Department of Defence benützt, wurden zwei Kampagnen, die in die Berechnung des RETrig eingeführt wurden, durchgeführt.

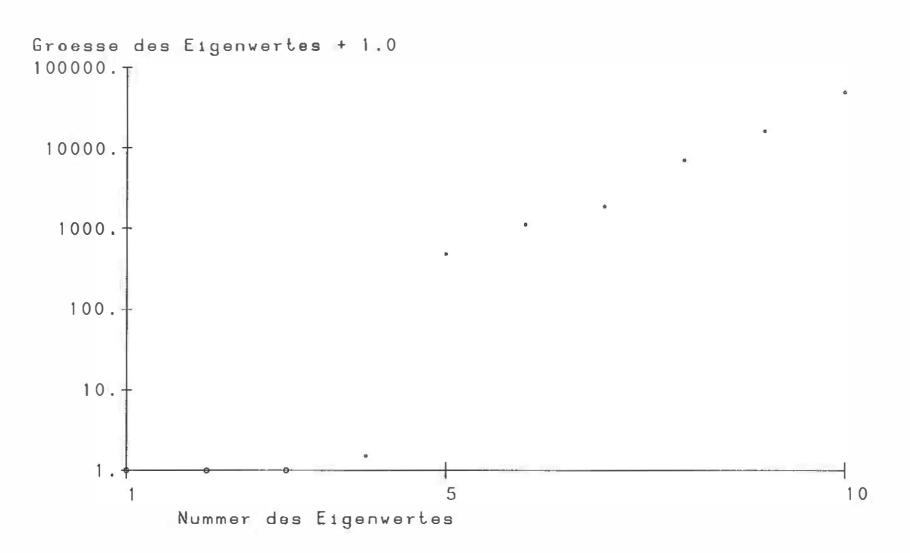

Abb. 5.2: Eigenwerte des Macrometerhilfsnetzes Graz

# 5.4.1 GRAZMAC

Mit dieser im September 1 985 durchgeführten Kampagne wurde die Satelliten-Station Lustbühl A 1 71 mit dem österreichischen Netz verbunden (Erker 1 986). Damit konnte die in ED 79 verwendete behelfsmäßige Einbindung dieser Station mit Hilfe von Punkten niederer Ordnung erheblich verbessert werden. Die Genauigkeit dieses Netzes liegt bei ±2-5 cm für die abgeleiteten Strecken. Im Gegensatz zu allen anderen Raummessungen wurden die Ergebnisse des G RAZMAC so umgeformt, daß sie als terrestrischer Block (mit vierfachem Randdefekt, vgl. Abbildung 5.2) eingeführt werden konnten. Diese Umformung besorgte R. Keim.

#### 5.4.2 KONMAC

Unter dieser Bezeichnung (Kontrollnetz aus Macrometermessungen) wurden in 7 Kampagnen 1 983-1 985 39 Punkte bestimmt (Schmidt 1 986). Davon konnten 23 Punkte in die Ausgleichung einbezogen werden. Als Koordinatenunsicherheit wurde zwischen 8 und 25 cm eingeführt. Die volle Varianz-Kovarianzmatrix der Ausgleichung stand zur Verfügung.

# 6. Die kombinierte Ausgleichung der terrestrischen und extraterrestrischen Daten (Raumdaten)

Die Verschiedenartigkeit der Raumdaten und der terrestrischen Daten läßt eine einfache Kombination wie bei einem neuen terrestrischen Block nicht zu.

So betreffen die Normalgleichungen der terrestrischen Daten Verschiebungsvektoren auf dem Ellipsoid in einem cp-A.-System. Die dritte Dimension, die Höhe z. B. über dem Ellipsoid, wurde schon bei der "Reduktion der Daten" berücksichtigt. In die terrestrische Ausgleichung gehen nur auf das Ellipsoid reduzierte Daten ein. Das bedeutet aber auch, daß die Höheninformation der terrestrischen Daten  $-$  wenn überhaupt vorhanden  $-$  in der Genauigkeit der der Lageinformation wesentlich nachsteht.

Die Situation bei Raumdaten dagegen ist gänzlich anders gelagert:

- Es handelt sich um echte dreidimensionale kartesische Koordinaten, deren Genauigkeit in den einzelnen Koordinaten etwa gleichwertig ist.

- Die Raumdaten beziehen sich auf konkrete physikalische Punkte der Erdoberfläche.

Diese Verschiedenheiten sind bei einer gemeinsamen Ausgleichung bzw. bei der Wahl des Ausgleichsmodells zu berücksichtigen.

# 6. 1 Wahl des Modells

Prinzipiell kann entweder

1. Das terrestrische System durch Einführung von ellipsoidischen Höhen  $h = H + N$  auf ein 3-D-System erweitert

oder aber

2. Das 3-D-System der Raummessungen auf ein 2-D-System zurückgeführt werden.

Beide Varianten bieten spezifische Vor- und Nachteile. Der Nachteil der ersten Variante beim RETrig liegt darin, daß von den meisten Punkten nur dürftige Informationen über die Höhen vorliegen. Die Modellierung über einen entsprechenden Gewichtsansatz ist zwar möglich, vergrößert aber die Zahl der Normalgleichungen um 50%, ohne damit das Ergebnis zu verbessern. Als Vorteil könnte aufgeführt werden, daß diese Ausgleichung im Sinne der "Integrierten Geodäsie" durch spätere Einbeziehung weiterer Messungstypen zu einem homogenen 3-D-Festpunktfeld führen kann.

Der Vorteil der zweiten Variante liegt darin, daß für die Masse der Punkte keine Höheninformation benötigt wird und die Normalgleichungen unverändert eingeführt werden können. Lediglich für die Raumstationen sind Umformungen der Normalgleichungsmatrizen erforderlich, um vom kartesischen x-y-z-System auf ein cp-A.-h-System zu kommen. Gegebenenfalls

kann als Nachteil gewertet werden, daß in diesem Modell die Höhenbestimmung nur für die Raumpunkte möglich ist. Da dies aber genau der für dieses Projekt zur Verfügung stehenden Information entspricht, wurde für die Berechnung des ED87 die zweite Variante gewählt.

Die Höheninformation der Raumpunkte wird dabei nicht vernachlässigt, sondern voll berücksichtigt. Für alle Raumpunkte weden im ED87 ellipsoidische Höhen berechnet und somit wird eine 2D/3D-Ausgleichung durchgeführt. Die einzelnen Schritte des in der Berechnung verwendeten Modells werden nachfolgend dargestellt. Dieses Modell wurde von Wolf (1982b) als "Algebraische Elimination der Höhen" entwickelt und geringfügig modifiziert.

#### 6.2 Die Bearbeitung der Raumdaten

Um die einzelnen Kampagnen miteinander vergleichbar zu machen, insbesondere um sie in das unter 5.1 genannte System der Fundamentalstationen zu überführen, mußten die unter 5.3 genannten Doppler-Messungen mit Hilfe einer Ähnlichkeitstransformation umgeform werden. Die verwendeten Parameter lauten (Boucher 1985):

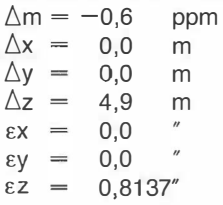

Außerdem waren für alle Raumpunkte die Exzentrizitätselemente gegenüber den RETrig-Punkten zu ermitteln, was eine überaus mühevolle, fehleranfällige und zeitraubende Arbeit darstellte. Von den Raummessungen werden im folgenden Normalgleichungen benötigt. Dem RETrig-Rechenzentrum standen aber in allen Fällen entweder die Varianz-Kovarianzmatrizen oder meist nur die Varianzen der ausgeglichenen Werte zur Verfügung (vgl. Abschnitt 5). Da es sich um Matrizen mit vollem Rang handelt, ergibt die Inversion jeweils die verlangten Normalgleichungsmatrizen.

#### 6.3 Vorbemerkungen zur kombinierten Ausgleichung

Sowohl Ursprung als auch Orientierung und Maßstab , also sieben Parameter der Raumdaten und der terrestrischen Messungen sind zunächst als verschieden anzusehen. Wenn nun die Normalgleichungen der Raumdaten mit denen des RETrig verbunden werden sollen, sind im vorgesehenen Modell

- die Normalgleichungen vom x-y-z-geozentrischen auf das  $\varphi$ - $\lambda$ -h-topozentrische System umzustellen
- die Unterschiede der Bezugssysteme (terrestische Messungen: Hayford-Ellipsoid - Raummessungen: geozentrisches System der Fundamentalstationen) durch zusätzliche Unbekannte zu berücksichtigen.

Bei einer Ähnlichkeitstransformation sind dies sieben Unbekannte.

Wie sich zeigen läßt, ist das Raumsystem in ellipsoidischen Koordinaten ω, λ unempfindlich bzw. invariant gegenüber einer Maßstabsänderung und den drei Tanslationen, so daß diese Werte in einer Vorausgleichung bestimmt werden können. In der eigentlichen kombinierten Ausgleichung werden dann Verschiebungsvektoren, die drei Eulerschen Drehwinkel der Ähnlichkeitstransformation und Hilfsunbekannte wie z. B. Maßstabsunbekannte gerechnet. Im dritten und letzten Schritt werden wiederum Ähnlichkeitstransformationsparameter zwischen den ausgeglichenen Werten und Raumsystemen bestimmt. Damit könnte das im cp-A. h-System vorliegende Ergebnis von ED87 in eines der ursprünglichen Raumsysteme transformiert werden. Dies sind die von Wolf (1982b) vorgeschlagenen drei Stufen der Kombination.

#### 6.4 Berechnung der Translationsparameter, Stufe /, Wolf (1982b)

Im Gegensatz zu Wolf (1982b), Seite 213, Formel I.2, wird bei der Berechnung des ED87 auf die Bestimmung eines Maßstabsfaktors verzichtet. Das bedeutet, daß der Maßstab der Raumnetze in Kombination mit den terrestrischen Maßstabsstrecken den Maßstab des ausgeglichenen ED87-Netzes bestimmt. Der Grund für diese Entscheidung liegt in der hohen Maßstabsgenauigkeit der überwiegend durch SLR- und VLSI-Messungen bestimmten Fundamentalstationen. Der ebenfalls in die Berechnung eingehende Maßstab der Dopplerbeobachtungen wurde bereits dem der Fundamentalpunkte angeglichen (vgl. Abschnitt 6.2), wobei allerdings das Gewicht dieser Beobachtungen wegen der größeren mittleren Fehler der Koordinaten entsprechend niedriger ist.

Zur Berechnung der Translationsparameter werden für alle RETrig-Punkte, für die auch Raumdaten vorliegen, geozentrische, dreidimensionale Ausgangskoordinaten berechnet.

$$
X_g = (N + h) \cos B \cosh \nabla g
$$
  
\n
$$
\vec{x}_g = Y_g = (N + h) \cos B \sinh \nabla g
$$
  
\n
$$
Z_g = (N (1 - e^2) + h) \sin B
$$
\n(6.1)

mit

B = ellipsoidische Breite

 $L =$  ellipsoidische Länge

 $h =$  ellipsoidische Höhe

N = Querkrümmungshalbmesser des Ellipsoids

 $e^2 =$  Quadrat der 1. Exzentrizität =  $(a^2-b^2)/a^2$ 

g steht für geodätisch

Tabelle 6.1 enthält für alle 11 Raumkampagnen die Werte für dx?

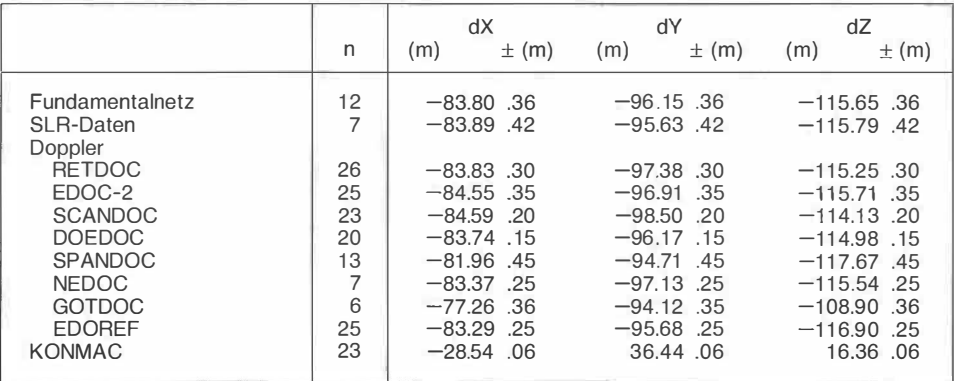

Tabelle 6.1: für  $d\vec{x} = [\vec{x}_D - \vec{x}_0^{\dagger}]$ /n berechnete Werte

Mit den so erhaltenen Werten werden nun durch einfache Mittelbildung Translationsparameter für die verschiedenen Raumkampagnen i ermittelt

$$
d\vec{x}_i = [\vec{x}_D - \vec{x}_g^0] / n \tag{6.2}
$$

oder ausführlicher geschrieben

$$
dX = [XD - Xg]/n
$$

$$
dY = [YD - Yg]/n
$$

$$
dZ = [ZD - Zg]/n
$$

1

mit n, der Anzahl der in der jeweiligen Raumkampagne und dem terrestrischen Netz identischen Punkte. Der Index D wurde in Anlehnung an Wolf ( 1 982b) gewählt und bedeutet Raumkampagnen, ursprünglich Dopplerkampagnen.

## 6.5 Gemeinsame Ausgleichung der terrestrischen und der Raumdaten, Stufe II nach Wolf (1982b)

Während im vorliegenden Modell die terrestrischen Normalgleichungen unverändert übernommen werden können, muß bei den Raumdaten dafür gesorgt werden, daß sich diese Normalgleichungen

- auf ein φ-λ-h-System beziehen

- in den neuen Normalgleichungen die oben erwähnten drei Eulerschen Drehwinkel als Unbekannte enthalten sind.

Es ergibt sich für ein Raumsystem folgende umgeformte Normalgleichung entsprechend Gleichung II, 6, Wolf (1982b):

$$
\begin{pmatrix} K^{-1}C^{T}N_{D}CK^{-1}, K^{-1}C^{T}N_{D}AS \\ S^{T}A^{T}N_{D}AS \end{pmatrix} \begin{pmatrix} \delta t_{g} \\ \delta \beta_{0} \end{pmatrix} + \begin{pmatrix} K^{-1}C^{T}C_{D} \\ S^{T}A^{T}C_{D} \end{pmatrix} = 0 \qquad (6.3)
$$

mit den Unbekannten:

dt... Koordinatenzuschläge für die n Raumpunkte in (ρ, λ und h

$$
\delta \beta_0 = \left(\!\frac{\delta x_0}{\mathsf{R}_0},\frac{\delta x_0}{\mathsf{R}_0},\frac{\delta A}{\rho}\!\right)
$$

die drei Eulerschen Drehwinkel in einem topozentrischen System um den Haupt punkt P<sub>o</sub>,<br>... für den D 7835 München gewählt wurde.

### Somit bedeutet

 $\delta x_{0}$ eine Kippung des Raumsystems gegenüber dem terrestrischen System um die an  $\overline{R_{n}}$ den Breitenkreis von D 7835 angelegte Tangente

 $\delta y_0$ eine Kippung der obigen beiden Systeme um die an den Meridian von D 7835  $\overline{R}_0$ angelegte Tangente

öA  $\overline{0}$ die azimutale Drehung der beiden Systeme

und den Koeffizienten

 $N_D$  die Normalgleichungsmatrix des Raumsystems im geozentrischen System  $K^{-1}C^{T}$  besorat die Umwandlung der geozentrischen Matrix auf das geodätisch

besorgt die Umwandlung der geozentrischen Matrix auf das geodätische cp- $\lambda$ -h-System

mit

$$
K=K^{T}=diag [K_{1}, K_{2}, \ldots K_{n}], K_{i}=diag \left( \frac{M_{i}}{M_{i}+h_{i}}, \frac{N_{i}}{N_{i}+h_{i}}, 1 \right)
$$

mit M = Normalkrümmungshalbmesser des Ellipsoids und  $N =$  Querkrümmungshalbmesser des Ellipsiods

$$
C^{T} = diag \left( \dots, \begin{pmatrix} -sinB_{i} & cosL_{i}, & -sinB_{i} & sinL_{i}, & cosB_{i} \\ -sinL_{i}, & cosL_{i}, & cosL_{i}, & 0 \\ cosB_{i} & cosL_{i}, & cosB_{i} & sinL_{i}, & sinB_{i} \end{pmatrix} , \dots \right)
$$

AS dient zur Ermittlung der Drehwinkel  $\delta \beta_0$  mit

$$
A^{T} = \begin{pmatrix} 0 & Z_{i}, & -Y_{i} \\ -Z_{i}, & 0, & X_{i} \\ Y_{i}, & -X_{i} & 0 \end{pmatrix}, \dots
$$
  

$$
S = \begin{pmatrix} -\sin L_{0}, & \sin B_{0} & \cos L_{0}, & \cos B_{0} & \cos L_{0} \\ \cos L_{0}, & \sin B_{0} & \sin L_{0}, & \cos B_{0} & \sin L_{0} \\ 0, & -\cos B_{0}, & \sin B_{0} \end{pmatrix}
$$

und den Absolutaliedern

ï

$$
\underset{3n}{C_D} = N_D \underset{(3n,3n)}{d_x} - x_D + x_g
$$

Führt man die Abkürzungen

 $K^{-1}C^{T}N_{D}CK^{-1} = N_{DD}$  $K^{-1}C^{T}N_{D}AS = N_{DA}$  $S^{T}A^{T}N_{D}AS$  =  $N_{AA}$ <br> $K^{-1}C^{T}C_{D}$  =  $C_{DD}$  $S^{-1}A^{T}C_{D}$  $=C_{DA}$ 

ein, dann kann man Gleichung (6.3) auch so schreiben:

$$
\begin{pmatrix} N_{DD}, N_{DA} \\ N_{AA} \end{pmatrix} \begin{pmatrix} \delta t_g \\ \delta \beta_o \end{pmatrix} + \begin{pmatrix} C_{DD} \\ C_{DA} \end{pmatrix} = 0 \qquad (6.4)
$$

Die Addition von (6.4) zu den terrestrischen teilreduzierten Normalgleichungen ergibt mit

$$
N_{gg} \cdot \delta t_g + c_{gg} = 0
$$

für das terrestrische System:

$$
\begin{pmatrix} N_{gg} + N_{DD}, N_{DA} \\ N_{AA} \end{pmatrix} \begin{pmatrix} \delta t_g \\ \delta \beta_o \end{pmatrix} + \begin{pmatrix} c_{DD} + c_{gg} \\ c_{DA} \end{pmatrix} = 0 \qquad (6.5)
$$

Dabei ist zu beachten, daß der Vektor c<sub>gg</sub>, bzw. die Matrix N<sub>gg</sub> und die Unbekannten  $\delta t_g$ nunmehr nicht nur die Dopplerstationen betreffen, sondern sämtliche im Gesamtsystem zu bestimmenden Unbekannten, einschließlich der Hilfsunbekannten für Maßstab und Orientierung.

Die Addition N<sub>GG</sub> + N<sub>DD</sub>, bzw. c<sub>DD</sub> + c<sub>gg</sub> wird daher nur für die identischen Punkte der<br>fanden Elemente durchgeführt Debeiumfaßte – füreinen Punktelmi Elemente (m. ), b) betreffenden Elemente durchgeführt. Dabei umfaßt c<sub>nn</sub> für einen Punkt drei Elemente ( $\varphi$ ,  $\lambda$ , h) und c<sub>gg</sub> nur zwei (φ, λ).

Damit wird folgendermaßen addiert:

 $C_{\alpha\alpha\omega i} + C_{DD\omega i}$  $c_{\lambda\lambda i}$  +  $c_{DD\lambda i}$ C<sub>DDhi</sub>

In gleicher Weise wird für  $\mathrm{N_{gg}} + \mathrm{N_{DD}}$ verfahren.

Die Gleichung (6.5) ist dreifach singulär, da die Punktlage und die Orientierung unbestimmt sind, während die Maßstabsbestimmung, wie oben erwähnt, bereits implizit enthalten ist.

Beim ED87 wurden 11 verschiedene Raumsysteme verwendet. Wenn für jedes dieser Systeme ein eigener Satz  $\delta\beta_0$ , der Drehung des Raumsystems gegen das terrestrische System im Hauptpunkt, eingeführt wird, erhält man aus (6.5):

$$
\begin{pmatrix} N_{gg} + N_{DD1} + ... + N_{DDK} ... + N_{DDn}, N_{DA1} ... , N_{DAK}, N_{DAn} \\ & N_{AA1} , 0 , 0 \\ & & N_{AAK}, 0 \\ & & & N_{AAn} , 0 \\ & & & N_{AAn} , 0 \end{pmatrix} \begin{pmatrix} \delta t_g \\ \delta \beta_{01} \\ \delta \beta_{0k} \\ \delta \beta_{0k} \\ \delta \beta_{0n} \end{pmatrix} + \begin{pmatrix} c_{gg} + c_{DD1} + ... + c_{DDK} + ... c_{DDn} \\ c_{DA1} \\ c_{DA1} \\ c_{DAn} \\ c_{DAn} \end{pmatrix} = 0
$$

Durch Beschluß der Internationalen Computation Center wurde jedoch festgelegt, daß nur drei verschiedene Werte für  $\delta\beta_0$  einzuführen sind, nämlich  $\delta\beta_{\text{DOP}}$  für alle Dopplersysteme,  $\delta \beta_{KON}$  für KONMAC und  $\delta \beta_{FUND}$  für die Fundamentalstationen einschließlich des SLR-Netzes für Monte Generoso. Damit ergibt sich:

$$
\begin{pmatrix}\nN_{xx}, N_{xp}, N_{xK}, N_{xF} \\
N_{pp}, 0, 0 \\
N_{KK}, 0 \\
N_{FF}\n\end{pmatrix}\n\cdot\n\begin{pmatrix}\n\delta t_g \\
\delta \beta_p \\
\delta \beta_K \\
\delta \beta_F\n\end{pmatrix}\n+\n\begin{pmatrix}\nC_{xx} \\
C_p \\
C_F \\
C_K \\
C_F\n\end{pmatrix}\n= 0
$$
\n(6.7)

Mit den Abkürzungen

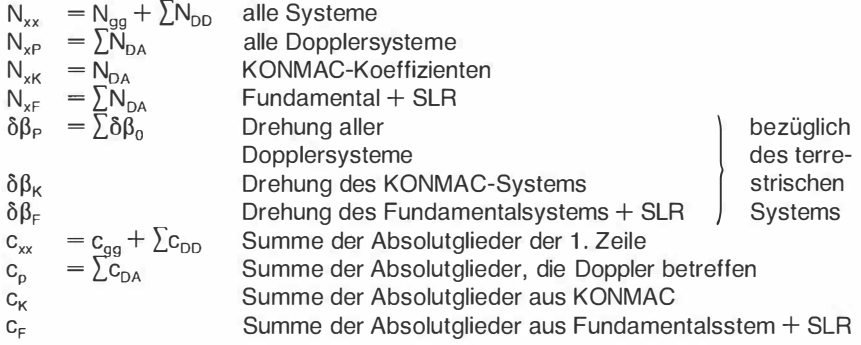

Somit enthält das System (6.7) Zuschläge für folgende Unbekannte:

1) dφ, dλ für alle in den Nahtmatrizen vorkommenden Punkte, 866 Werte

2) dh Höhenzuschläge für alle Raumstationen, 1 25 Werte

3) öß 3mal je drei Werte für Drehung der Raumsysteme

4) ds 15 Werte für Maßstabsunbekannte des terrestrischen Netzes

5) dA eine gemeinsame Azimutunbekannte für das gesamte terrestrische Netz, insgesamt 1.016 Werte.

Dieses System muß dreifach singulär sein, nämlich zweifach für die Lagerung in  $\varphi$  und  $\lambda$ und eine Drehung im Azimut. Um dies zu überprüfen, wurde die Matrix (6.7) auf ausgewählte Punkte so reduziert, daß noch 70 Unbekannte übrigblieben. Von dieser reduzierten Matrix wurden nun die Eigenwerte gerechnet. Abbildung 6.1 enthält einen graphischen Auftrag dieser nach der Größe geordneten Eigenwerte.

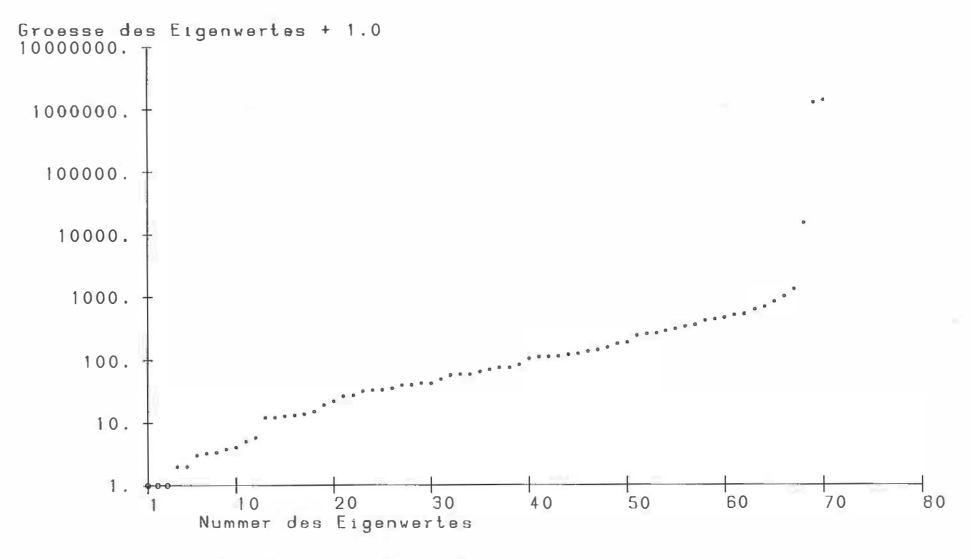

Abb. 6.1: Eigenwerte ED87 (teilreduzierte Matrix, korrigiert)

Die kleinsten vier Eigenwerte betragen

0.000077 0.000218 0.00071 4 1 .000000

woraus der oben geforderte Rangdefekt von drei deutlich hervorgeht.

Für die Auflösung von 6.7) ist zu beachten, daß

1. definitionsgemäß die Koordinaten von D 7835, München, nördlicher Turm der Frauenkirche festzuhalten sind,

2. die Orientierung des Gesamtnetzes durch die Information der Fundamentalpunkte und das SLR-Netz erfolgen soll,

3. der Maßstab des Netzes sowohl durch Satelliten- als auch durch die terrestrischen Geodimeter und lnvarmessungen bestimmt sein soll.

Während die Erfüllung der ersten Bedingungen recht einfach ist, bedeutet die zweite Forderung vom Computerprogramm her das Nullsetzen aller drei Zeilen/Spalten von  $\delta \beta_F$  in Gleichung (6.7). Somit werden auch die Werte dx $_{0}$ /R $_{0}$  und dy $_{0}$ /R $_{0}$ , also die Kippung des

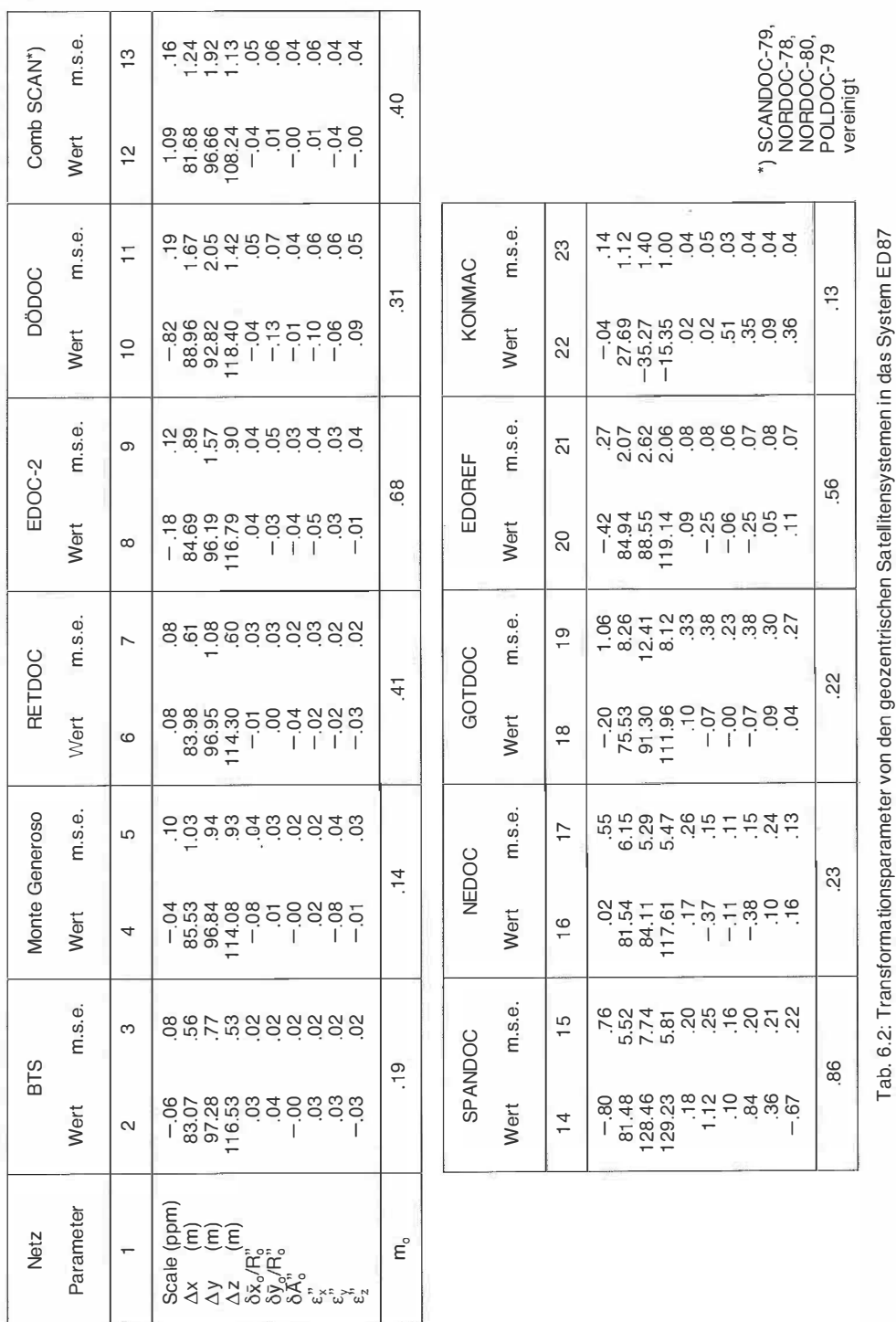

ÖZfVuPh 77. Jahrgang/1989/Heft 2

72

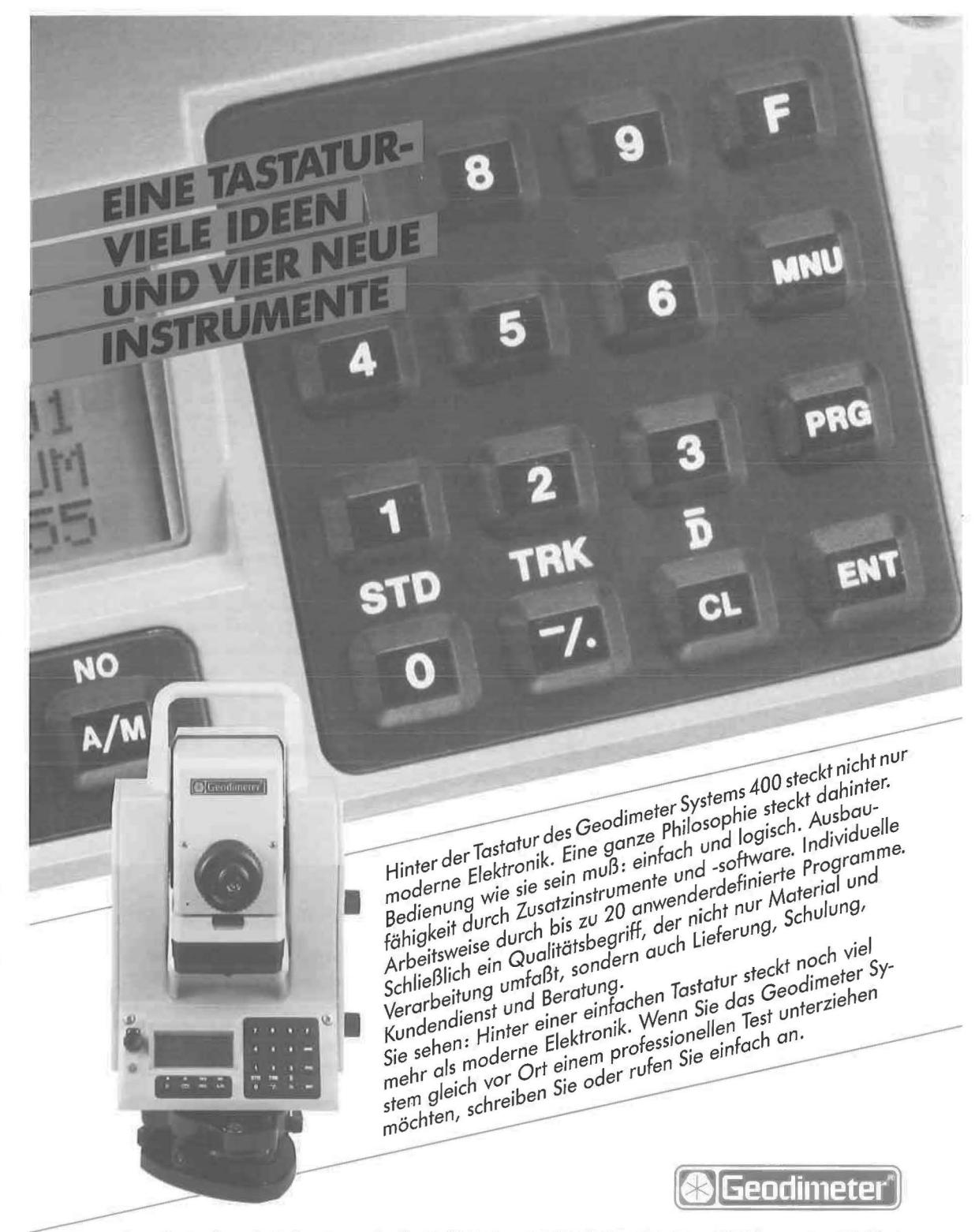

VŠ.

ř

 $\overline{1}$ 

 $\overline{a}$ 

Geodimeter Ges.m.b.H., Prinz-Eugen-Straße 72, 1041 Wien, Tel. (0222) 505 57 54, Telex 133093 agair, Fax 505 57 56

Systems der Fundamentalpunkte gegenüber dem terrestrischen Netz Null gesetzt, was zwar einen geringfügigen Zwang bedeutet, andererseits eine durchaus sinnvolle Bedingung darstellt. In einer Proberechnung wurden die terrestrischen Azimute angehalten und für diese beiden Größen folgende numerische Werte gefunden:

$$
\frac{\delta x_0}{R_0} = -0.0013'' \pm 0.0017''
$$

$$
\frac{\delta y_0}{R_0} = -0.0135'' \pm 0.0018''
$$

Das bedeutet, daß nur  $\delta y_0/R_0$  signifikant von 0 verschieden ist und für die im äußersten Westen 1 .600 km entfernten Punkte eine Höhenänderung von 8 cm bewirken würde. Ein Vergleich der Höhen der dort liegenden Punkte ergab aber nur Differenzen, die kleiner als 5 mm sind. Auch die dritte Forderung ist für die Auflösung des Netzes nicht notwendig: Der Maßstab ist bereits durch die Raumnetze gegeben. Somit werden bei einem Rangdefekt von drei sechs Elemente festgehalten.

## 6.6 Berechnung der geozentrischen Lage des E087 Stufe III, Wolf (1982b)

In einem letzten Schritt wird mit einer sieben-parametrischen Ähnlichkeitstransformation der Bezug zwischen den ausgeglichenen ED87-Koordinaten und den einzelnen Raumsystemen berechnet. Die Ergebnisse sind in Tabelle 6.2 enthalten.

Die zum Teil signifikanten Maßstabsdifferenzen gegenüber den Dopplernetzen fallen auf (DÖDOC  $-0.82 + 19$  ppm, SCANDOC 1,09 + 0.16 ppm), während die Drehungen, in Tabelle 6.2 sowohl im ellipsoidischen als auch im geozentrischen System angegeben, meist nicht signifikant sind. Die Werte der Translation entsprechen etwa denen der Tabelle 6.1 .

#### 6. 7 Die Berechnung des mittleren Fehlers der Gewichtseinheit

Die bekannte Formel für diese Größe lautet

$$
m_0 = \pm \sqrt{\frac{vpv}{n-u}}
$$

dabei kann vpv entweder aus der quadratischen Norm der Absolutglieder n-mal reduziert [vpv] = [lpl; u] oder aus den Restfehlern berechnet werden.

Beim ED87 wurde der terrestrische Anteil von vpv aus der n-maligen Reduktion der lpl gewonnen, während der aus den Raumbeobachtungen herrührende Teil bei der für jedes Raumsystem notwendigen Ausgleichung für die sieben-parametrische Ähnlichkeitstransformation gewonnen wurde (vgl. 6.6). Die übliche, oben angegebene Probe der vpv war nicht möglich, da die vpv (Rückauflösung) der einzelnen Blöcke nicht vorlagen.

Die Bestimmung der Freiheitsgrade n-u konnte nur genähert durchgeführt werden. Zwar liegen für den terrestrischen Teil die Zahl der Beobachtungen und Unbekannten vor, bei den Raumnetzen dagegen sind diese Größen einerseits meist nicht bekannt, andererseits wegen der hohen Korrelation der einzelnen Beobachtungen auch nicht aussagekräftig. Daher wurde für die Raumnetze der ungünstigste Fall angenommen, nämlich, daß die Zahl der dort eingeführten Koordinaten ebensogroß wie die Zahl der Beobachtungen ist. Mit anderen Worten: Für die Raumnetze wurde keine Überbestimmung angenommen.

Damit erhält man:

ï

vpv = 32.018,8  
\nn = 51.474  
\nu = 21.185  
\n
$$
m_0 = \sqrt{\frac{32.018,8}{30.289}} = \pm 1.028
$$

#### 7. Ergebnisse der Gesamtausgleichung ED87

#### 7. 1 Koordinatenzuschläge und mittlere Fehler

Durch Auflösung der Gleichung (6.7) mit den in Kapitel 6 festgehaltenen Werten erhält man für Nahtunbekannte und Raumstationen Zuschläge im  $\varphi$ - $\lambda$ -h-Systeme. Diese Zuschläge wurden in Abbildung 7.1 graphisch aufgetragen.

Es zeigt sich, daß ED87 im Vergleich zu ED79 gegen den Uhrzeigersinn um etwa 0."4 gedreht ist. Im Norden des Ausgleichungsgebietes wird diese Drehung jedoch von einer Maßstabsdifferenz von etwa 1 ppm überlagert. Die ebenfalls in Abbildung 7 .1 enthaltenen Fehlerellipsen der ausgeglichenen Punkte geben die Genauigkeit des Netzes nur bedingt wieder. Wie üblich nimmt die Genauigkeit gegen den Rand zu ab, wobei die hohe Genauigkeit einiger Raumstationen besonders am Rand durch kleine Fehlerellipsen auffällt.

## 7.2 Relative innere Genauigkeit

Um einen Einblick in die innere Genauigkeit des Netzes zu erhalten, wurden die standardisierten relativen Fehlerellipsen zwischen ausgewählten Punkten berechnet und in Abbildung 7.2 aufgetragen. Standardisiert bedeutet, daß sich alle Fehlerellipsen auf eine gleich lange Strecke beziehen und somit die Genauigkeit z. B. in 10<sup>-6</sup> (ppm) wiedergeben.

Es zeigt sich, daß die innere Genauigkeit des ED87 beträchtliche regionale Unterschiede aufweist. Die Spannweite reicht von 0.06 (A 171 - S 7331) bis zu 1.73 ppm (I 270066 -1 234008) für die große Halbachse der relativen Fehlerellipse. Diese spiegeln die Genauigkeit und Dichte sowohl der terrestrischen als auch der Raumbeobachtungen in den verschiedenen Regionen des ED87.

### 7.3 Biasparameter

Resolution Nummer 1 des Symposiums in Kopenhagen (1.-3. Oktober 1984) bestimmte, daß Bias-Parameter dort berechnet werden sollen, wo dies physikalisch begründet werden kann. Demzufolge enthielten alle RETrig-Blöcke mindestens zwei Bias-Unbekannte, nämlich eine für das Azimut und eine für Streckenmessungen.

Bei der Verwendung von verschiedenen Streckenmeßeinrichtungen wurden meist für jede Streckenart eine Unbekannte eingeführt. Insgesamt hätten 35 Maßstabs- und 16 Azimutunbekannte berechnet werden können (vgl. Tabelle 7.1 ).

Natürlich besteht die Gefahr, daß besonders in kleinen Blöcken und wenig gemeinsamen Punkten mit anderen Blöcken die Biasparameter kleine (zufällige) Fehler in den Nahtstationen übernehmen, so daß die für die Parameter gerechneten Werte keinerlei physikalische Bedeutung haben. In Versuchsrechnungen zeigten sich außerdem für die Lichtwellenmessungen in Norwegen und Schweden Biasparameter von  $-1.61$  und  $-2.04$ , was von-den Vertretern dieser Länder als bestimmt falsch klassifiziert wurde.

Daher entschieden die ICC's in ihrer Sitzung vom 2.-3. November 1987, daß nur

- für Mikrowellen Biasparameter eingeführt werden
- für alle Azimutmessungen ein einziger gemeinsamer Biasparameter eingeführt wird (Ausnahme: Azimute nach der Black-Methode in den Niederlanden).

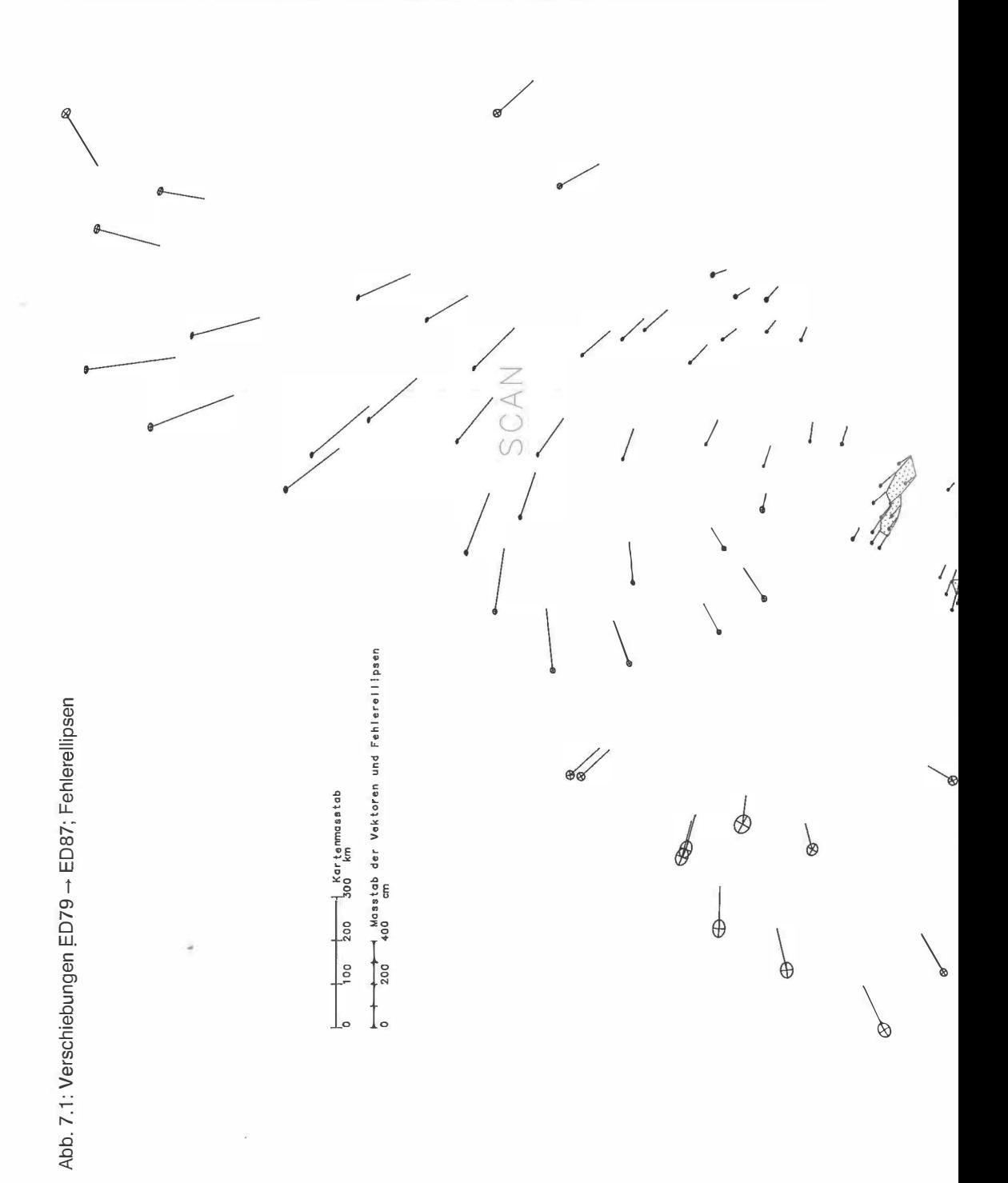

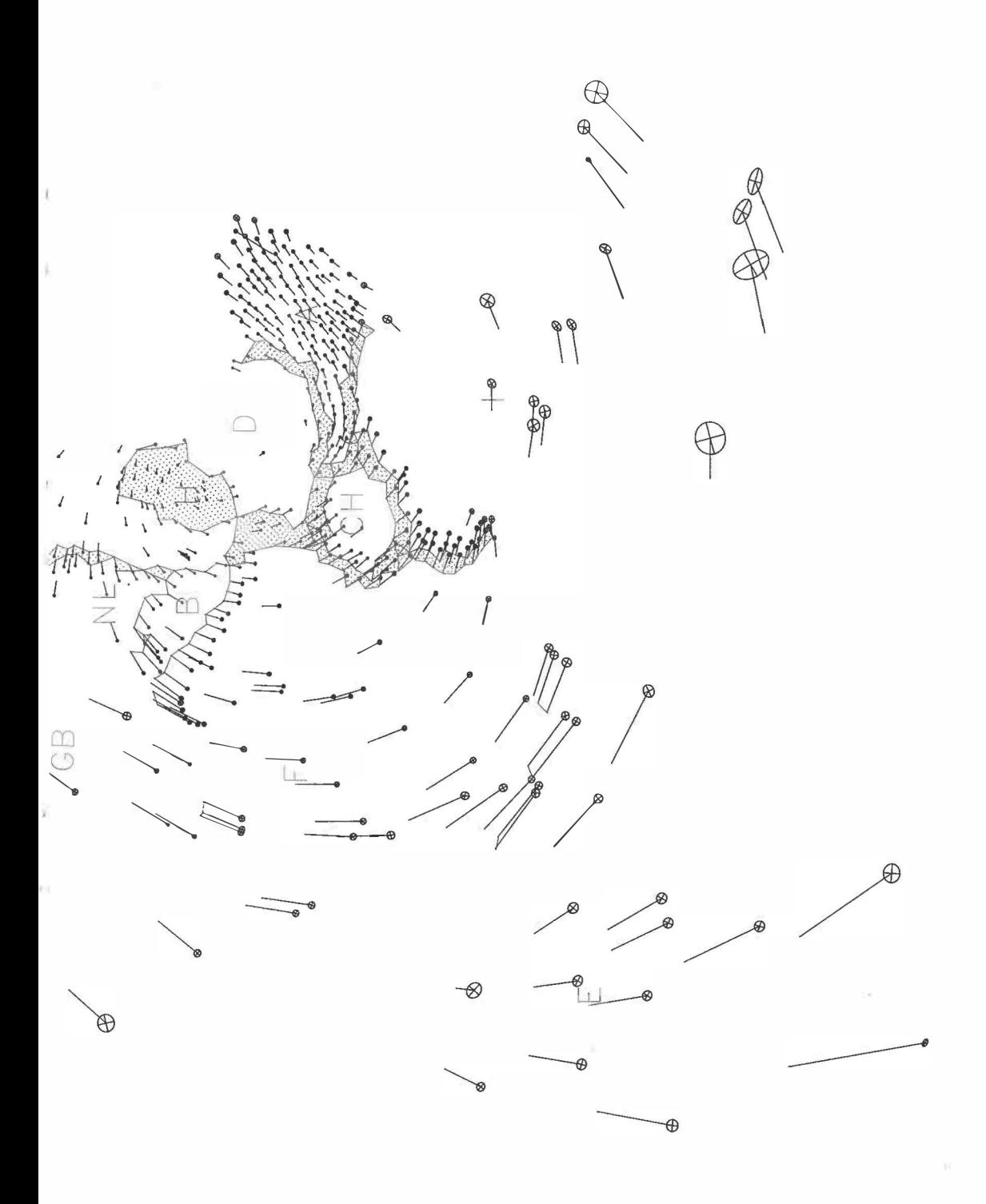

 $\frac{77}{1}$ 

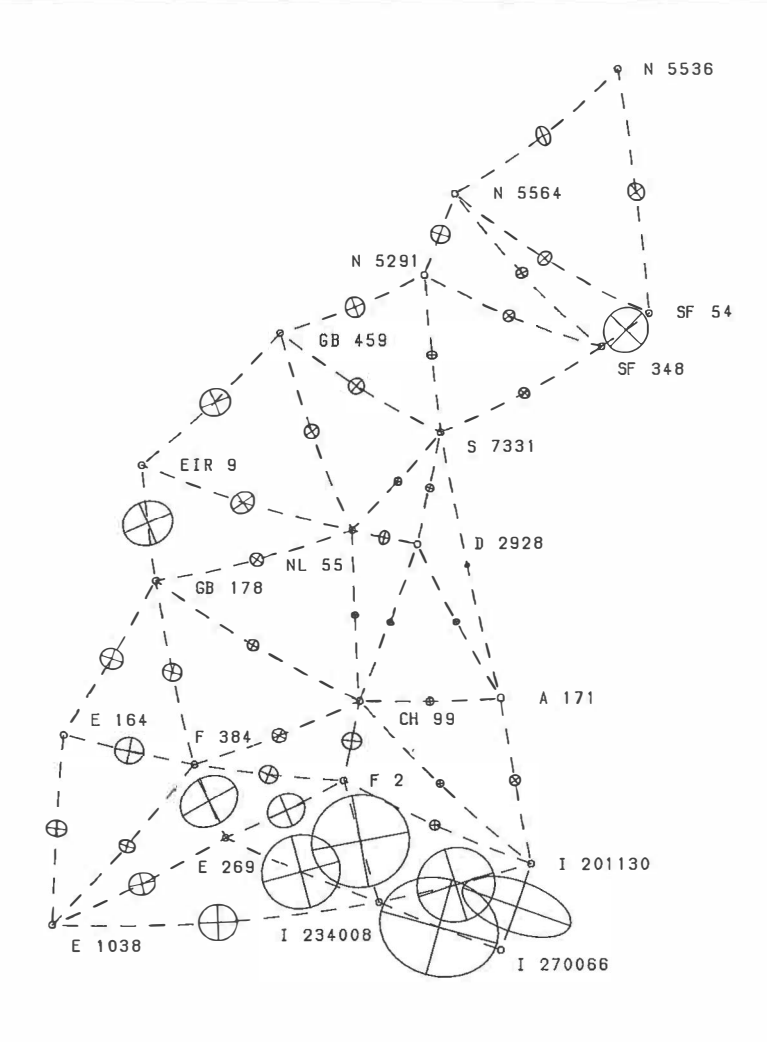

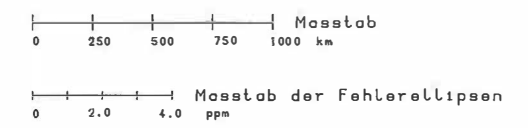

Abb. 7.2: System ED87: Relative Fehlerellipsen

 ${\bf 78}$ 

a.

¢

ä

s.

y)

| Art des Bias                   |                                                                                                    | u                                                                                                    | m.F                                                                                                    |
|--------------------------------|----------------------------------------------------------------------------------------------------|----------------------------------------------------------------------------------------------------|----------------------------------------------------------------------------------------------------|
| I3<br>Azimute                  | А<br>в<br>CН<br>D Polaris<br>D Transit<br>DK<br>Е<br>F Sat. Punkte<br>F sonstige<br>GB<br>I<br>N<br>NL Polaris<br>S<br>SF<br>NL Black                                                                                                    | $- .31$<br>$-1.51$<br>.11<br>.16<br>$- .19$<br>- .99<br>$- .46$<br>.63<br>.50<br>$- .16$<br>$- .61$<br>.52<br>.03<br>$- .01$<br>.02<br>$-2.35$                                                            | .08<br>.40<br>.13<br>.12<br>.20<br>.31<br>.30<br>.11<br>.20<br>.17<br>.25<br>.20<br>.22<br>.14<br>.11<br>.41                                          |
|                                | Durchschnitt                                                                                                    | $- .35$                                                                                                    | .20                                                                                                    |
|                                |                                                                                                    | ppm                                                                                                    | m.F                                                                                                    |
| Lichtwellen,<br>Basismessungen | A Basis, Lichtw.<br>A Licht<br><b>B</b> Geodimeter4<br><b>B</b> Geodimeter8<br>CH Basis<br>CH Licht<br>D<br><b>DK</b> Invar<br>E<br>F Sat.punkte<br>F sonstige<br>GB<br>I Basis<br>I<br>N<br>NL Basis<br>NL.<br>S<br>S Invar<br>SF<br>SF Invar | $- .33$<br>$- .70$<br>.14<br>.77<br>1.46<br>$- .24$<br>$- .25$<br>$-3.70$<br>2.48<br>$- .81$<br>1.29<br>$- .82$<br>6.88<br>$- .19$<br>$-1.61$<br>1.83<br>1.21<br>$-2.04$<br>$- .89$<br>$- .49$<br>$- .21$ | 1.03<br>.36<br>.56<br>.77<br>1.28<br>.28<br>.13<br>2.48<br>.69<br>.37<br>1.26<br>.54<br>3.47<br>.42<br>.19<br>1.98<br>.84<br>.08<br>.48<br>.43<br>.47 |
|                                | Durchschnitt                                                                                                    | .18                                                                                                    | .86                                                                                                    |
| Mikrowellen<br>16              | Α<br>B<br>D 3cm<br>D 10 cm<br>$D_8$ mm<br>D Hessen<br>DK<br>Е<br>GB<br>I<br>N<br>N Sial<br>NL MRA4<br>S<br>S unspezifisch                                                                                                    | 1.57<br>4.02<br>1.07<br>1.28<br>1.14<br>$- .40$<br>.62<br>3.72<br>2.21<br>3.33<br>2.12<br>.83<br>1.86<br>.54<br>1.11                                                                                      | .85<br>1.28<br>.08<br>.26<br>.14<br>.22<br>.31<br>.63<br>.35<br>.75<br>.17<br>.36<br>.32<br>.10<br>.47                                                |
|                                | Durchschnitt                                                                                                    | 1.45                                                                                                    | .43                                                                                                    |

Tab. 7.1: Biasparameter bei Berücksichtigung aller verwendeten Streckenmeßeinrichtungen und Azimutmessungen pro Block

| Art des Bias |                                                                                                    | $\mathbf{H}$                                                                                                    | m.F                                                                                                    |
|--------------|----------------------------------------------------------------------------------------------------|----------------------------------------------------------------------------------------------------|----------------------------------------------------------------------------------------------------|
| Azimut       | alle Blöcke<br>NL Black                                                                                                    | .20<br>$-2.29$                                                                                                    | .04<br>.41                                                                                                    |
|              |                                                                                                    | ppm                                                                                                    | m.F                                                                                                    |
| Mikrowellen  | Α<br>B<br>D<br>3 cm<br>$10$ cm<br>D<br>8 mm<br>D<br>Hessen<br>D.<br>DK<br>Е<br>GB<br>I<br>N<br>SIAL<br>N<br>NL MRA4<br>S<br>S<br>unspez.<br>Durchschnitt | 1.85<br>3,80<br>1.01<br>1.24<br>1.38<br>.43<br>.88<br>2.94<br>2.43<br>3.42<br>3.18<br>2.12<br>1.69<br>1.39<br>.78<br>1.73 | .84<br>1.26<br>.08<br>.26<br>.13<br>.22<br>.30<br>.60<br>.32<br>.74<br>.16<br>.35<br>.31<br>.07<br>.64<br>.42 |

Tab. 7.2: Die bei ED87 berechneten Biasparameter

Damit sind im ED87 15 Werte ·für Mikrowellen und 2 Werte für Azimutbiasparameter zu rechnen. Die numerischen Werte dafür sind in Tabelle 7.2 aufgelistet. Zu beachten ist dabei, daß der Maßstab des ED87 sowohl von Licht- als auch Raummessungen kommt, während die gemeinsame Orientierung des Netzes von den 12 Fundamentalstationen herrührt.

Die durchschnittliche Differenz der Mikrowellen zu den Lichtwellen beträgt 2.06 ppm, ein Wert, der sehr gut mit den in der Literatur genannten Größen übereinstimmt, z. B. Torge (1980), Kuntz und Möller (1971).

Für den gemeinsamen Azimutbiasparameter wurde  $-0.^{n}$ 20 berechnet.

## 7.4 Rotationsparameter

Für den Bezug zu den Raummessungen wurden im Augleichungsmodell Rotationsparameter mitbestimmt. Während die Rotations-Werte für die Fundamentalstationen Null gesetzt und festgehalten wurden, ergaben sich für alle Dopplermessungen und die KONMAC-Messungen die in Tabelle 7.3 angegebenen Werte.

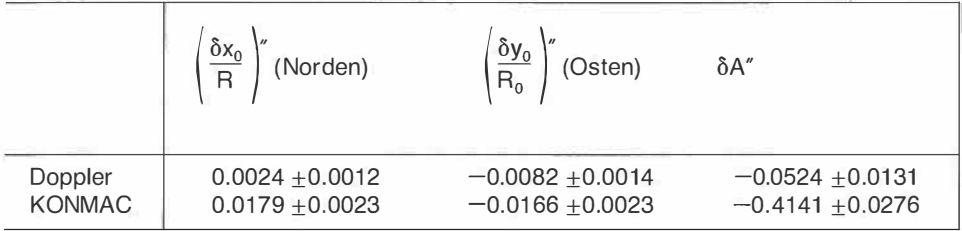

Tabelle 7.3: Rotationsparameter  $\delta \beta_0$ 

Obwohl für alle sechs Drehwinkel signifikante Werte erhalten werden, sind wegen der absoluten Größe dieser Parameter nur die azimutalen Drehungen von Bedeutung.

## 8. Ergebnisse für den Block A-Österreich:

# 8.1  $\chi^2$ -Anpassungstest für Österreich

Die standardisierten Restfehler W<sub>i</sub> von Österreich wurden dem  $\chi^2$ -Anpassungstest (20 Klassen) unterworfen, und zwar getrennt für Richtungen, Strecken und Azimute. Tabelle 8.1 gibt die Ergebnisse wieder.

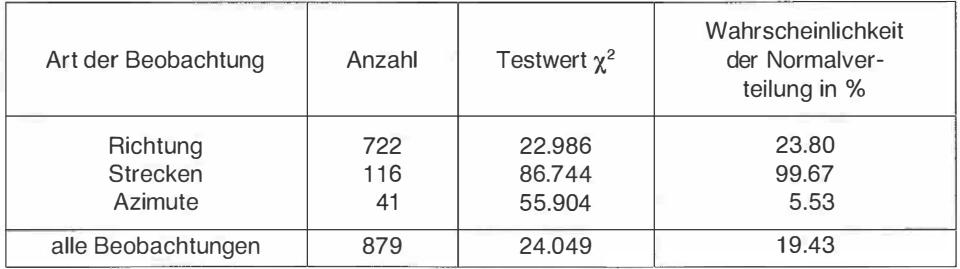

Tabelle 8.1:  $\chi_2$ -Test für Restfehler Österreich

Danach sind nur die Strecken normalverteilt, während die Richtungen, die vor allem im Netz enthalten sind, keine Normalverteilung aufweisen. Abbildung 8.1 zeigt die Situation in mehreren Graphiken.

## 8.2 Relative Fehlerellipsen für Österreich

Für 13 ausgewählte Punkte in Österreich wurden relative Fehlerellipsen berechnet. Das Ergebnis ist in Abbildung 8.2 graphisch dargestellt. Danach variieren die großen Halbachsen der Fehlerellipsen zwischen 0.448 (A 50 - A 145) und 0.982 ppm (D 8431 - A 103).

Dies entspricht etwa der Durchschnittsgenauigkeit des ED87 (vgl. 7.2). Die Abbildung 8.2 macht zusätzlich den Genauigkeitsabfall im Hochgebirge deutlich.

#### 8.3 Verschiebungsvektoren für Österreich

Abbildung 8.3 enthält für Block A die Verschiebungsvektoren nach der Ausgleichung. Der nicht dem Trend entsprechende Vektor im Raume Wien (A 1 72) ist durch das Einführen vorläufiger Koordinaten erklärt, die nicht dem System ED79 angehören.

# 9. Vergleich des österreichischen Blockes A mit dem "Gebrauchsnetz" der Landesvermessung

Eine der wesentlichen Motivationen für die Mitarbeit Österreichs in der Subkommission RETrig der IAG war neben dem Aufbau eines homogenen Dreiecksnetzes 1. Ordnung im gesamten Bundesgebiet die Möglichkeit, das bestehende sogenannte "Gebrauchsnetz" der Landesvermessung einer Überprüfung unterziehen zu können. Alle Entwicklungsstufen von RETrig wurden deshalb in Form von Gegenüberstellungen - zumeist in Form von Helmert-Transformationen - mit dem Gebrauchsnetz (G) verglichen. In der zeitlichen Reihenfolge waren dies:

G - RETrig I (Litschauer, 1975) RETrig I (mit Lotabweichungen) - RETrig I (ohne Lotabweichungen) (BEV, 1979)  $ED77 - G$  (Litschauer, 1979) ED79 - ED77 (BEV, 1 980)

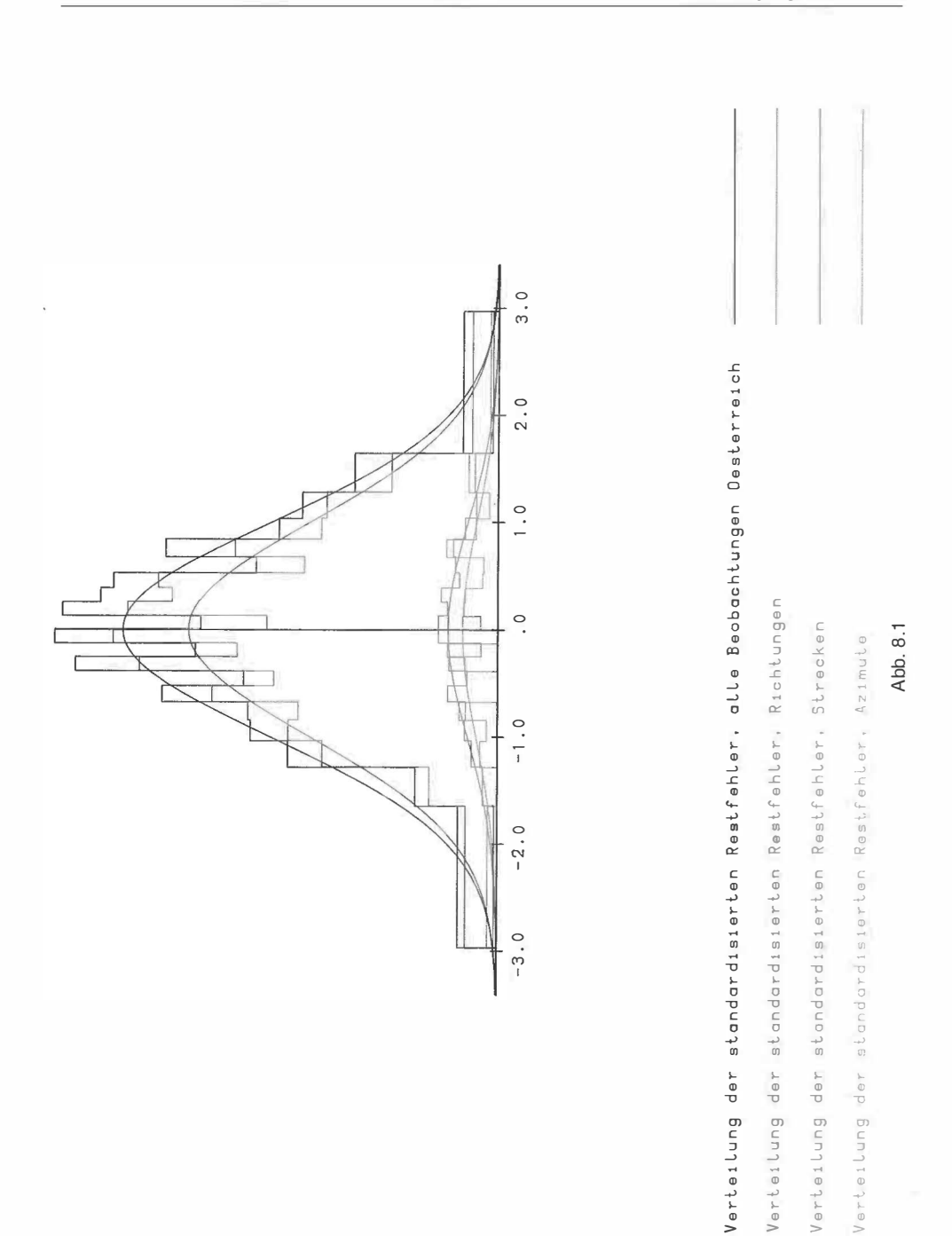

82

X

 $\bar{3}$ 

Ÿ

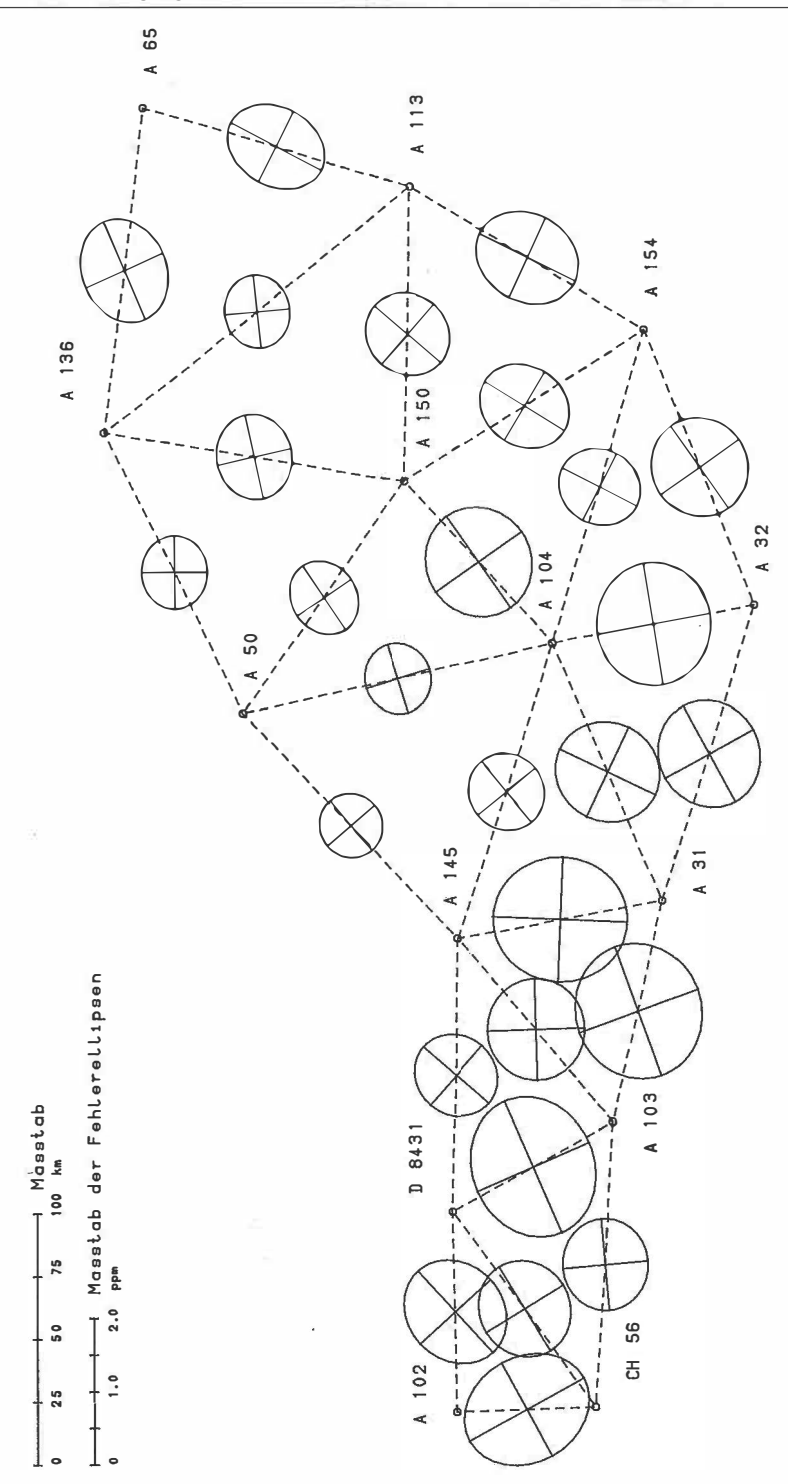

Abb. 8.2: ED87, Block A, relative Fehlerellipsen

83

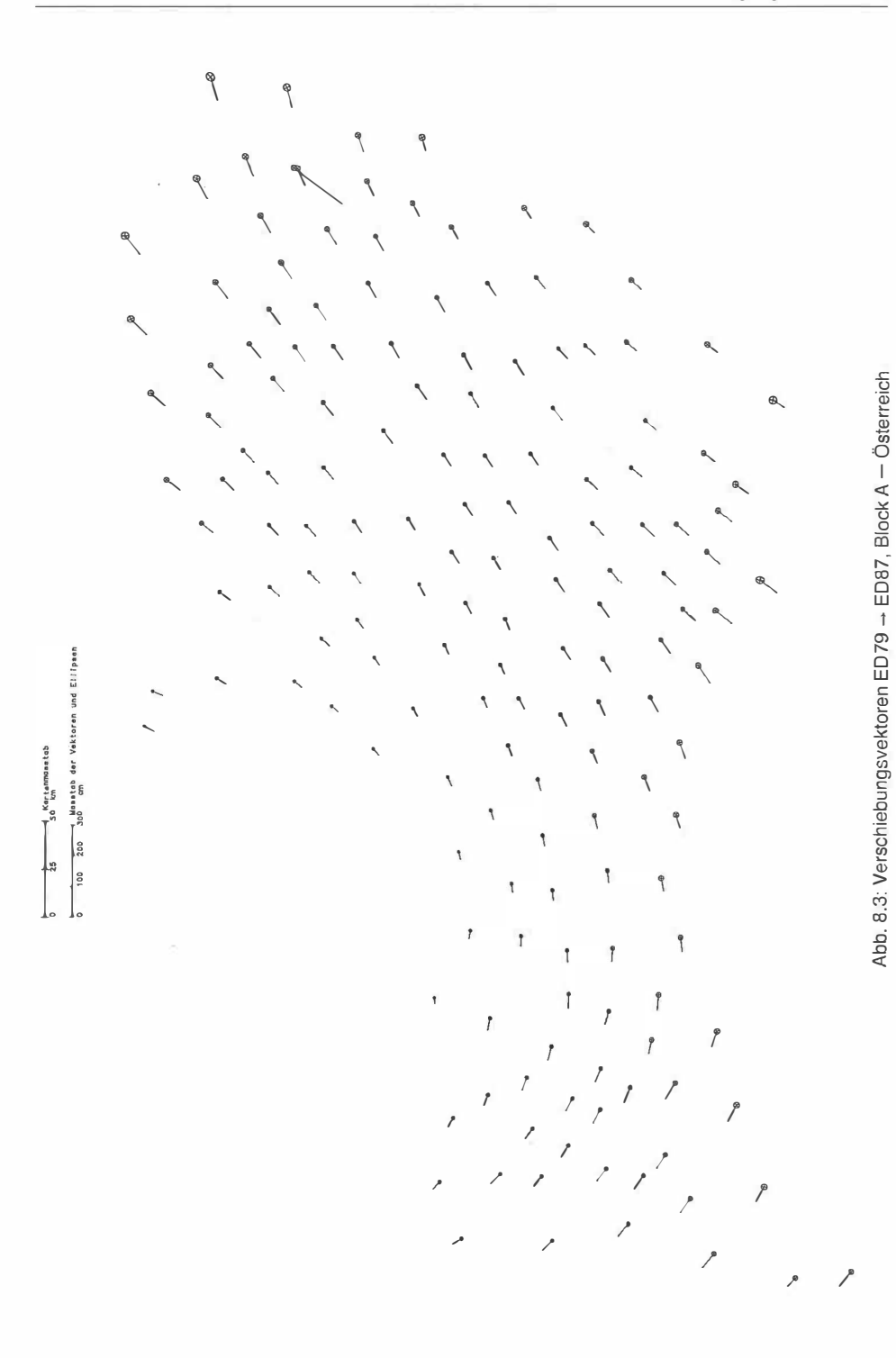

Als letzter Vergleich war nun abschließend der Block A aus dem Europäischen Datum 1 987 (ED87) dem Gebrauchsnetz gegenüberzustellen. Hierfür wurden vorerst die ellipsoidischen Koordinaten o und  $\lambda$  der zu vergleichenden auf das Bezugsellipsoid projizierten Punkthaufen in kartesische Koordinaten unter Berücksichtigung der jeweiligen Ellipsoiddimensionen umgerechnet. (ED87 bezieht sich auf das Hayford-Ellipsoid, die österreichischen Gebrauchskoordinaten hingegen auf das Bessel-Ellipsoid).

Mit einer räumlichen Helmert-Transformation (ED87-G) lassen sich dann die beiden Systeme in eine Minimallage bringen.

Restklaffungen treten durch die unterschiedliche Krümmung der Ellipsoidkalotten allerdings nicht nur in tangentialer (horizontaler) Richtung auf, sondern auch in Richtung der Ellipsoidnormalen. Sie erreichen zwar maximale Beträge von etwa -600 bzw. +300 mm, sind aber für die Berechnung von angefelderten Lagekoordinaten ohne merkbaren Einfluß.

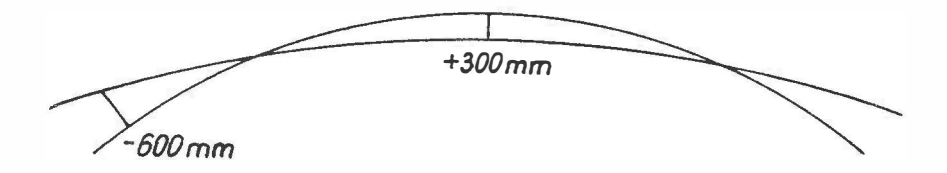

Die ins ellipsoidische System umgerechneten horizontalen Restklaffungen sind in Abb. 9.1 dargestellt.

Die Transformationsparameter nach der Ausgleichung lauten:

 $dx = -678,059$  m  $dy = -179,019$  m  $dz = -585,545$  m  $M = -2.51 \pm 0.19$  ppm  $da = -14.43<sup>cc</sup> + 017<sup>cc</sup>$  $db = -0.42$ <sup>cc</sup> ± 0.29<sup>cc</sup>  $dc = -18.02$ <sup>cc</sup>  $+0.14$ <sup>cc</sup>

In der Abb. 9.1 wurden darüber hinaus die Restklaffungen nach einer 7-Parameter-Helmert-Transformation (ED79-G) eingezeichnet. Damit lassen sich die - im großen und ganzen - kleinen Änderungen beim Übergang von ED79 auf ED87 direkt ablesen. Sie erreichen vor allem in den östlichen, südlichen und im äußersten Westen liegenden Randbereichen des Blockes A Werte bis zu 2 dm. Verursacht werden sie durch die hinzugekommenen (Distanz-)Messungen, die vor allem in den bisher nur schwach dotierten östlichen Randbereichen stabilisierend wirken. In Vorarlberg wirken sich Änderungen im Schweizer Datensatz aus.

Zu beachten ist, daß die angeführten Restklaffungen (ED79-G) sich von den in (Litschauer, 1979) angeführten Werten nicht nur wegen der Differenz (ED79 - ED77) und wegen der neu hinzugekommen Messungen unterscheiden. Litschauer verwendete für die Anfelderung eine mittabstandstreue Azimutalprojektion des Gebrauchsnetzes auf dem Hayford-Ell ipsoid mit dem Schwerpunkt des Netzes als Mittelpunkt. Der Maßstab blieb damit bei Litschauers Vergleich erhalten, während er bei der Helmert-Transformation in Abb. 9.1 mit  $-2,5$ . 10<sup>-6</sup> berücksichtigt wurde.

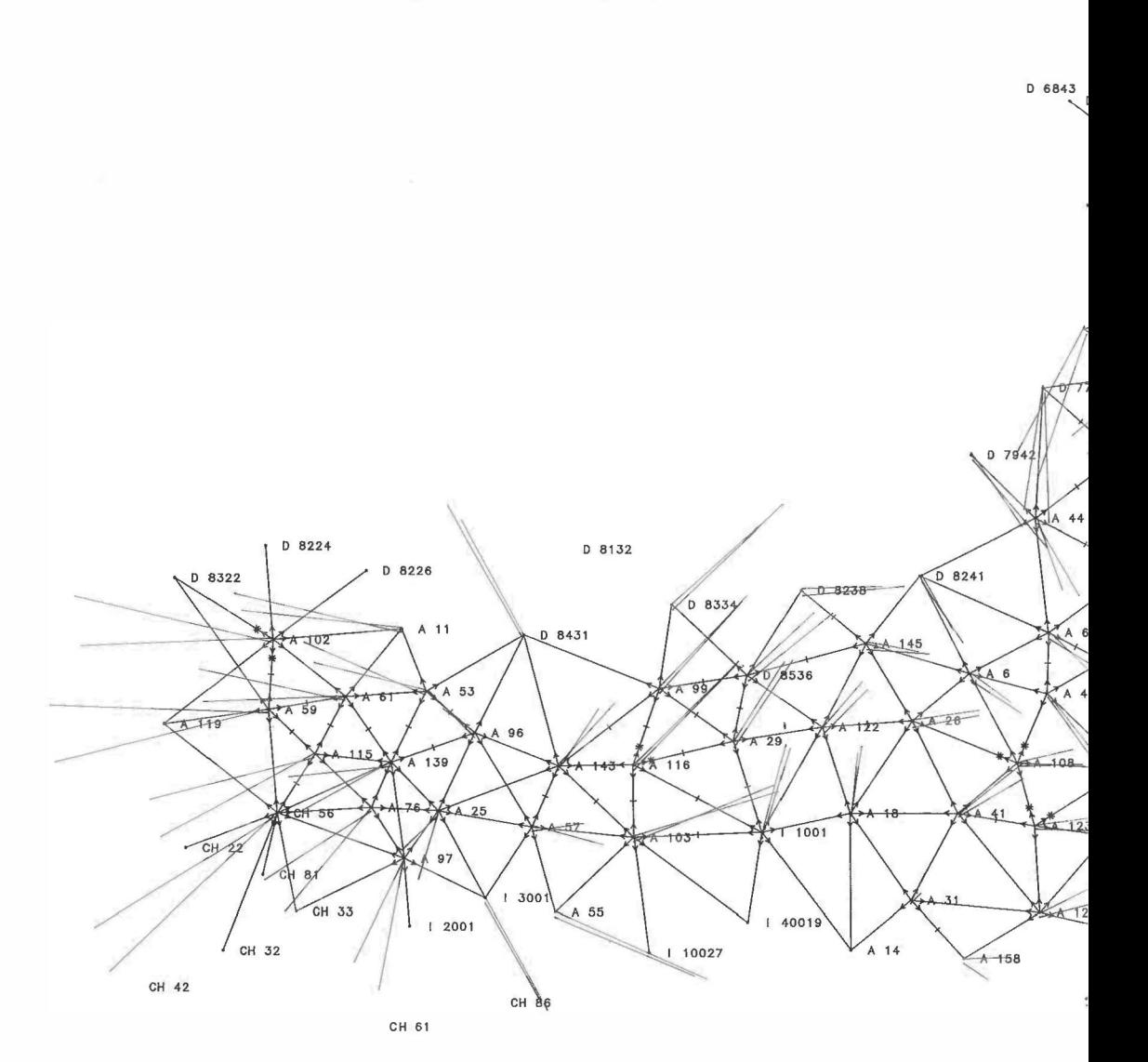

Abb. 9.1: Horizontale Restklaffungen nach einer 7-Parameter-Helmert-Transformation  $ED87 - G$  (rot) und  $ED79 - G$  (blau)

1 18021

1 17017

CH 64

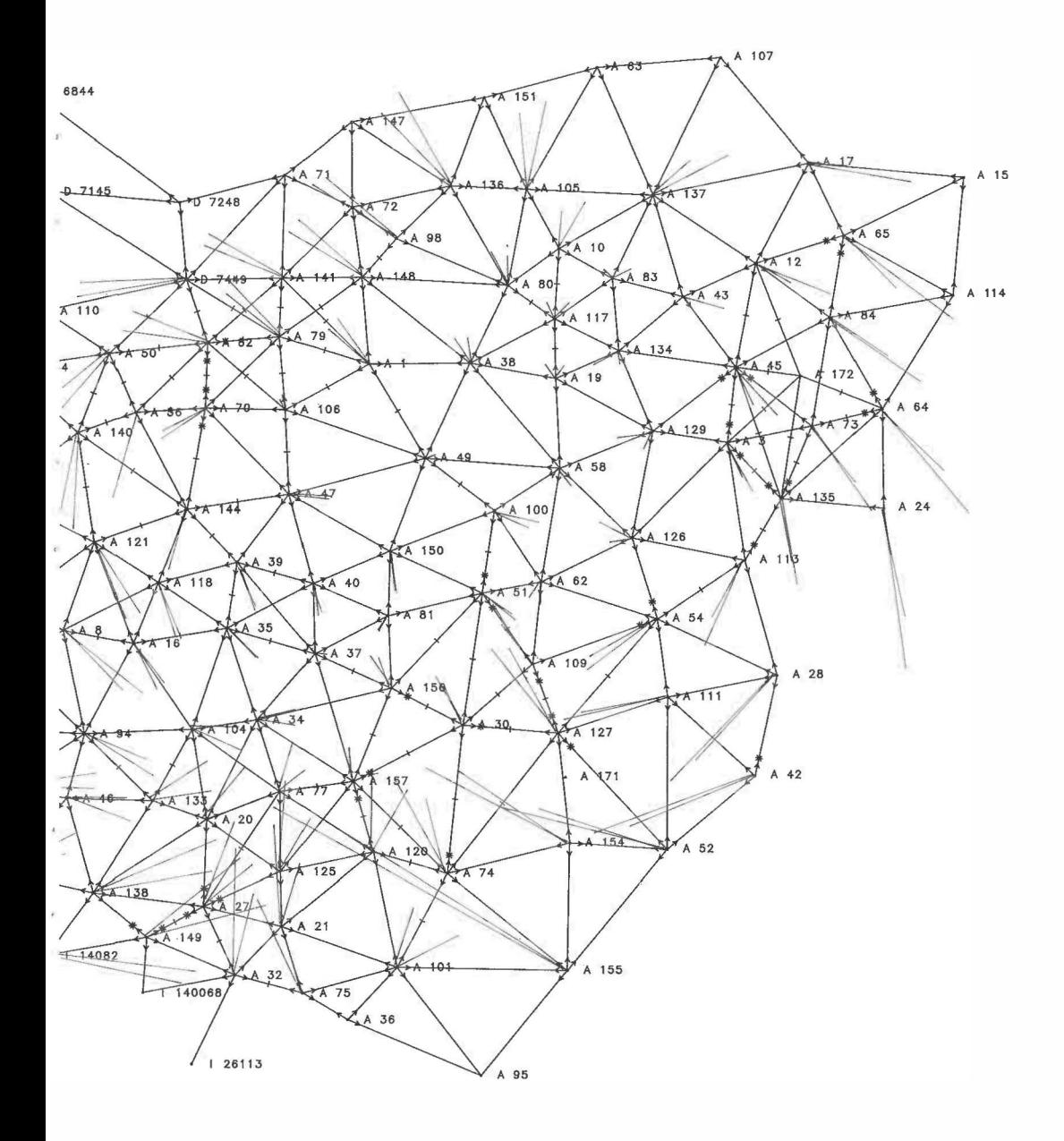

# 10. Zusammenfassung, Ausblick, Dank

Mit den in Minimallage zum Gebrauchsnetz der Landesvermessung transformierten Koordinaten ED87 liegt die derzeit bestmögliche Lösung des Dreiecksnetzes 1. Ordnung von Österreich vor. Durch die Transformation bleibt auch die Datumsbeziehung der österreichischen Landesvermessung (Datum MGI) nahezu erhalten. Wenn man die Möglichkeiten der modernen Geodäsie in Rechnung stellt, die von hochgenauen Distanzmessungen über ebenso genaue satellitenbezogene Relativpositionierungen bis zu den flexiblen Endprodukten im Kataster (z. B. digitale Katastralmappe) und in der lngenieurgeodäsie reichen, ist auch der Gedanke an eine Weiterführung des vorliegenden Neuausgleiches der 1. Ordnung naheliegend. Die Koordinate, auch der Punkte des Grundlagennetzes, sollte in Zukunft kein Tabu darstellen, wenn wirtschaftliche und technische Erfordernisse ihre Änderung bzw. Verbesserung notwendig erscheinen lassen.

Im Bereich der österreichischen Landesvermessung wurden in den letzten etwa 1 O Jahren umfassende ergänzende Distanzmessungen in der 2. und 3. Ordnung durchgeführt, die vorliegenden Richtungsmessungen überprüft und einem gemeinsamen Ausgleich unterzogen (Zeger, 1987).

Diese Berechnungen werden derzeit im Bundesamt für Eich- und Vermessungswesen wiederholt, wobei auch die Schwerefeldbestimmung 1987 bzw. die entsprechenden Lotabweichungen und Geoidhöhen zur Richtungs- und Seitenreduktion verwendet werden.

Darüber hinaus soll eine Machbarkeitsstudie die Sinnhaftigkeit und Wirtschaftlichkeit einer Neurechnung des gesamten Festpunktfeldes untersuchen, wobei auch an einen flankierenden Einsatz von GPS-Empfängern gedacht wird. Die ersten Teilergebnisse des dazu laufenden Pilot-Projektes liegen bereits vor und lassen optimistische Aussagen über die Realisierbarkeit des Projektes zu.

Neben diesen Folgearbeiten im Bereich der Landesvermessung gibt es auch im internationalen Bereich erste wesentliche Schritte in die Zukunft. Mit der Begründung der Subkommission EUREF (= European Reference System) der Kommission X der IAG 1 987 in Vancouver wurden die ersten Weichen in Richtung dreidimensionales kontinentales Bezugssystem gestellt. Mit der EUREF-GPS-Kampagne im Mai 1 989 wurde auch der erste konkrete Schritt in diese Richtung getan.

Geplant ist die Überführung der zweidimensionalen Ergebnisse von RETrig in ein 3-D-System als Grundlage für moderne 3-D-Meßtechniken der Geodäse und der Navigation mit Anwendungsbereichen, die von den Grundlagen der Landesvermessung bis zu konkreten Anwendungen in der Wirtschaft - wie Verkehrsleitsystemen - reichen könnten. ED87 ist die Basis all dieser weiteren möglichen Entwicklungen.

Mit der hiermit vorliegenden Präsentation des österreichischen Anteiles an ED87 zu verbinden ist der Dank an alle ungezählten Mitarbeiter in den jeweiligen Landesvermessungen und Universitätsinstituten, die ihren zum Teil jahrelangen vollen Einsatz dieser Sache gewidmet haben.

Umfassender Dank gebührt auch der Subkommission RETrig, die mit ihren Präsidenten Kneissl, Kobold, Asplund und Poder hervorragende Arbeit geleistet hat und neben den technischen Schwierigkeiten auch die Knüpfung und Aufrechterhaltung der multinationalen Beziehungen bestens gelöst hat.

Der besondere Dank Österreichs gilt dem RETrig-Rechenzentrum München der Bayerischen Akademie der Wissenschaften, das bereitwillig kostenlos - neben der Bearbeitung des Gesamtsystems - in jeder Phase von RETrig auch die Aufstellung und Berechnung der teilreduzierten Nahtmatrix A, deren Rückauflösung, sowie eine ganze Reihe von peripheren Berechnungen übernommen hat. Die hierfür notwendige EDV-Rechenzeit wurde durch das Leibniz-Rechenzentrum in München im Rahmen des Akademienprogrammes ebenfalls kostenlos zur Verfügung gestellt.

#### Literatur

Baarda, W. (1968): A Testing Procedure for Use in Geodetic Networks, Netherland's Geodetic Commission, Vol. 2, No. 5.

Bakkelid, S. (1982): National Report of Norway, IAG Section I - Networks, No. 14, S. 81-88; München.

Bakkelid (1986): Briefwechsel mit Dr. R. Kelm (ICC München)

BEV (1979): Die astronomisch-geodätischen Arbeiten Österreichs für ED77, Publ. des Bundesamtes für Eich- und Vermessungswesen, Wien, 1979, S. 38-41

BEV (1980): Der österreichische Anteil am ED79, Publ. des Bundesamtes für Eich- und Vermessungswesen, Wien, 1980

Boucher, C. (1985): Progress Report of the Use of Space Derived Data for RETrig Phase III, IAG,  $Section I - Networks$ , No. 15, S. 121-127; München.

Boucher, C. (1986): Briefwechsel mit Dr. R. Kelm (ICC München)

Boucher, C. et al. (1 981 ): Final Report on the Observations and Computations Carried out in the Second European Doppler Observation Campaign (EDOC-2). DGK, Reihe B, Nr. 255, München.

Boucher, C., Willis, P., Altamimi, Z. (1988): Contribution of Space Data to RETrig and EUREF, RETrig-EUREF-Symposium, Lisboa, 10.-13. März 1988.

Ehrnsperger, W. (1982): Das am DGFI konzipierte Programm zur Ausgleichung und Analyse geodätischer Netze. Interner Bericht WE/82/1 1 /DGFI/ Abt. 1.

Ehrnsperger, W. (1985): Report on the Computation of the ... Rough Solution" of RETrig Phase III,  $IAG$ , Section I - Networks, No. 15, S. 36-48.

Ehrnsperger, W., Keim, R. (1981 ): The New Data Base System Established in the German Geodetic Institute, Dept. 1 (DGFI), Proceedings of the International Symposium Management of Geodetic Data, Kobenhavn 24.-26. August 1981, S. 239-253; Kobenhavn.

Ehrnsperger et al. (1987): Das europäische Datum 1987 (ED87) als Gebrauchsnetz für die Landesvermessung. ZfV 112, S. 93-104.

Erker, E. (1981 ): Charakteristische Daten und Testberechnungen im österr. Anteil an ED79; Österr. Zeitschrift für Vermessungswesen und Photogrammetrie, 69. Jg. 1 981 /Heft 1.

Erker, E. ( 1 984): Lokale Geoidbestimmung und Lotabweichungsfeld in Österreich, ÖZ, 72. Jg. 1 984/Heft 1

Erker, E. ( 1 986): Briefwechsel mit Dr. R. Keim (ICC München)

Erker, E. (1987): Das österreichische Geoid - Die vollständige Lösung 1987, Österr. Zeitschr. f. Verm. u. Phot., 75. Jg. 1 987/Heft 4

Helmert, F. R. (1880): Die mathematischen und physikalischen Theorien der höheren Geodäsie. Bd. 1, S. 556 ("Strenge Ausgleichung des europäischen Dreiecksnetzes").

Hornik, H., Reinhart, E. (1980): Report on the Readjustment of the European Triangulation Network RETrig - Phase II - 1979 (ED79) IAG, Section I - Networks, No. 13, S. 50-75; München.

Husti, G. (1983): The Final Results of the NEDOC Project. Delft University of Technology, Reports of the Department of Geodesie, No. 83.1; Delft.

Institut für Angewandte Geodäsie (1982): Die Deutsch-Österreichische Dopplerkampagne. DGK, Reihe B, Nr. 260; München.

JEK (1958): Jordan, Eggert, Kneißl, Handbuch der Vermessungskunde, Band IV, Erste Hälfte; Stuttgart.

Jonnson, B (1986): Schriftwechsel mit Dr. R. Kelm (ICC München)

)

Kaniuth (1984): Adjustment of the European Longitude Network (ELN) - Results; Paper presented  $in$  Kopenhagen 1984, Svm. RETrig  $-$  Sub-Kommission.

Kube, R. (1979): A Further Development of RETrig Phase I, IAG, Section I - Networks, No. 12, S. 23-36; München.

Kuntz, E., Möller, D. (1971 ): Gleichzeitige elektronische Entfernungsmessungen mit Licht- und Mikrowellen. AVN 78, S. 254-266.

Levasseur, K. (1949): Das Zentraleuropäische Dreiecksnetz. Veröffentlichungen des Instituts für Erdmessung, No. 1, S. 19-96; Bamberg.

Litschauer, J. (1975): Der österreichische Anteil an RETrig I. Österr. Zeitschriftf. Verm. u. Phot., 62. Jg., 1 975/Heft 4

Litschauer, J. (1979): Das österreichische Dreiecksnetz 1. Ordnung in ED77. Österr. Zeitschrift f. Verm. u. Phot., 67. Jg., 1979/Heft 2

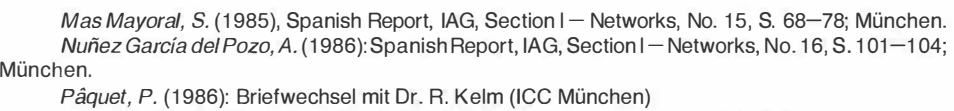

Poder, K., Tscherning, C. C. (1973): Cholesky's Method on a Computer: Kobenhavn.

Pope, A. (1975): The Statistics of Residuals and the Detection of Outliers. Paper presented to the IUGG 1 6th General Assembly; Grenoble.

Reigber, Ch. et al. (1986): Earth Rotation from Laser Ranging to Lageos: ERP (DGFI I) 85L04, Observation Results of Earth Rotation and Reference Systems - Part III, B75-B84.

Rinner, K. (1986): Briefwechsel mit Dr. R. Kelm (ICC München)

Schmidt, R. (1986): Kontrolle des Deutschen Hauptdreiecksnetzes durch Macrometer-Messungen 1983-1985 - KONMAC. DGK, Reihe B, Nr. 282; München.

Symposium of the IAG Subcommission for the European Triangulation, Copenhagen, October 1st to 3rd, 1984  $-$  Resolutions, IAG, Section I  $-$  Networks, No. 15, S. 134 $-$ 135; München.

Torge, W. (1980): Geodesy; Berlin/New York.

Wolf, H. (1949): Über die Ausgleichung von Dreiecksnetzen - Allgemeine Grundlagen und ein Neuvorschlag. Veröffentlichungen des Instituts für Erdmessung, Nr. 1, S. 97-122; Bamberg.

Wolf, H. (1982a), Alternate Procedure of how to Combine Doppler Measurements with the RETrig Adjustment Phase III, IAG, Section I - Networks, No. 14, S. 115-128; München.

Wolf, H. (1982b), Minutes on the Combining Procedure of Doppler Observations with RETrig's Phase III, IAG, Section I - Networks, No. 14, S. 112-221; München.

Zeger, J. (1987): Überprüfung des österreichischen Triangulierungsnetzes. Österr. Zeitschrift f. Verm. u. Phot., 75. Jg., 1987/Heft 2

Manuskript eingelangt im März 1989